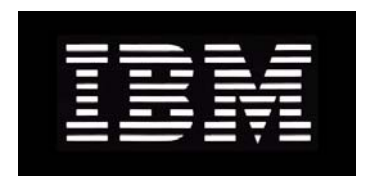

# IBM System Storage N series **Gateway Implementation Guide for RamSan Storage**

GC52-1342-00 NA 210-04528\_A0

# **Copyright and trademark information**

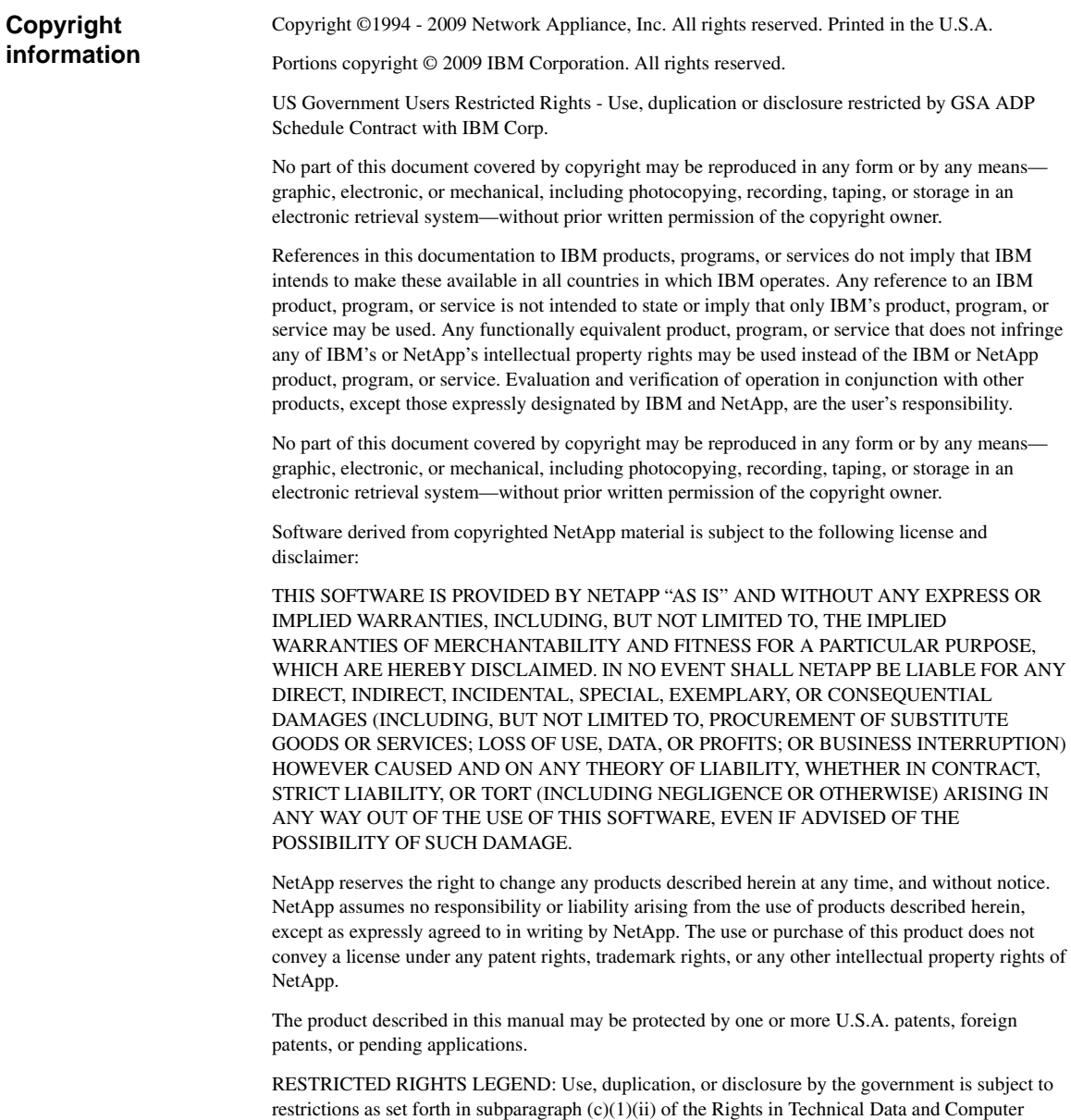

Software clause at DFARS 252.277-7103 (October 1988) and FAR 52-227-19 (June 1987).

#### **Trademark information**

IBM, the IBM logo, and ibm.com are trademarks or registered trademarks of International Business Machines Corporation in the United States, other countries, or both. A complete and current list of other IBM trademarks is available on the Web at http://www.ibm.com/legal/copytrade.shtml

Linux is a registered trademark of Linus Torvalds in the United States, other countries, or both.

Microsoft, Windows, Windows NT, and the Windows logo are trademarks of Microsoft Corporation in the United States, other countries, or both.

UNIX is a registered trademark of The Open Group in the United States and other countries.

NetApp, the Network Appliance logo, the bolt design, NetApp—the Network Appliance Company, Cryptainer, Cryptoshred, DataFabric, DataFort, Data ONTAP, Decru, FAServer, FilerView, FlexClone, FlexVol, Manage ONTAP, MultiStore, NearStore, NetCache, NOW NetApp on the Web, SANscreen, SecureShare, SnapDrive, SnapLock, SnapManager, SnapMirror, SnapMover, SnapRestore, SnapValidator, SnapVault, Spinnaker Networks, SpinCluster, SpinFS, SpinHA, SpinMove, SpinServer, StoreVault, SyncMirror, Topio, VFM, VFM (Virtual File Manager), and WAFL are registered trademarks of NetApp, Inc. in the U.S.A. and/or other countries. gFiler, Network Appliance, SnapCopy, Snapshot, and The evolution of storage are trademarks of NetApp, Inc. in the U.S.A. and/or other countries and registered trademarks in some other countries. The NetApp arch logo; the StoreVault logo; ApplianceWatch; BareMetal; Camera-to-Viewer; ComplianceClock; ComplianceJournal; ContentDirector; ContentFabric; EdgeFiler; FlexShare; FPolicy; Go Further, Faster; HyperSAN; InfoFabric; Lifetime Key Management, LockVault; NOW; ONTAPI; OpenKey, RAID-DP; ReplicatorX; RoboCache; RoboFiler; SecureAdmin; Serving Data by Design; Shadow Tape; SharedStorage; Simplicore; Simulate ONTAP; Smart SAN; SnapCache; SnapDirector; SnapFilter; SnapMigrator; SnapSuite; SohoFiler; SpinMirror; SpinRestore; SpinShot; SpinStor; vFiler; Virtual File Manager; VPolicy; and Web Filer are trademarks of NetApp, Inc. in the U.S.A. and other countries. NetApp Availability Assurance and NetApp ProTech Expert are service marks of NetApp, Inc. in the U.S.A.

All other brands or products are trademarks or registered trademarks of their respective holders and should be treated as such.

Network Appliance is a licensee of the CompactFlash and CF Logo trademarks.

Network Appliance NetCache is certified RealSystem compatible.

This information was developed for products and services offered in the U.S.A.

IBM may not offer the products, services, or features discussed in this document in other countries. Consult your local IBM representative for information on the products and services currently available in your area. Any reference to an IBM product, program, or service is not intended to state or imply that only that IBM product, program, or service may be used. Any functionally equivalent product, program, or service that does not infringe on any IBM intellectual property right may be used instead. However, it is the user's responsibility to evaluate and verify the operation of any non-IBM product, program, or service.

IBM may have patents or pending patent applications covering subject matter described in this document. The furnishing of this document does not give you any license to these patents. You can send license inquiries, in writing to:

IBM Director of Licensing IBM Corporation North Castle Drive Armonk, N.Y. 10504-1785 U.S.A.

For additional information, visit the web at: http://www.ibm.com/ibm/licensing/contact/

#### **The following paragraph does not apply to the United Kingdom or any other country where such provisions are inconsistent with local law:**

INTERNATIONAL BUSINESS MACHINES CORPORATION PROVIDES THIS PUBLICATION "AS IS" WITHOUT WARRANTY OF ANY KIND, EITHER EXPRESS OR IMPLIED, INCLUDING, BUT NOT LIMITED TO, THE IMPLIED WARRANTIES OF NON-INFRINGEMENT, MERCHANTABILITY OR FITNESS FOR A PARTICULAR PURPOSE. Some states do not allow disclaimer of express or implied warranties in certain transactions, therefore, this statement may not apply to you.

This information could include technical inaccuracies or typographical errors. Changes are periodically made to the information herein; these changes will be incorporated in new editions of the publication. IBM may make improvements and/or changes in the product(s) and/or the program(s) described in this publication at any time without notice.

Any references in this information to non-IBM web sites are provided for convenience only and do not in any manner serve as an endorsement of those web sites. The materials at those web sites are not part of the materials for this IBM product and use of those web sites is at your own risk.

IBM may use or distribute any of the information you supply in any way it believes appropriate without incurring any obligation to you.

Any performance data contained herein was determined in a controlled environment. Therefore, the results obtained in other operating environments may vary significantly. Some measurements may have been made on development-level systems and there is no guarantee that these measurements will be the same on generally available systems. Furthermore, some measurement may have been estimated through extrapolation. Actual results may vary. Users of this document should verify the applicable data for their specific environment.

Information concerning non-IBM products was obtained from the suppliers of those products, their published announcements or other publicly available sources. IBM has not tested those products and cannot confirm the accuracy of performance, compatibility or any other claims related to non-IBM products. Questions on the capabilities of non-IBM products should be addressed to the suppliers of those products.

If you are viewing this information in softcopy, the photographs and color illustrations may not appear.

# **Table of Contents**

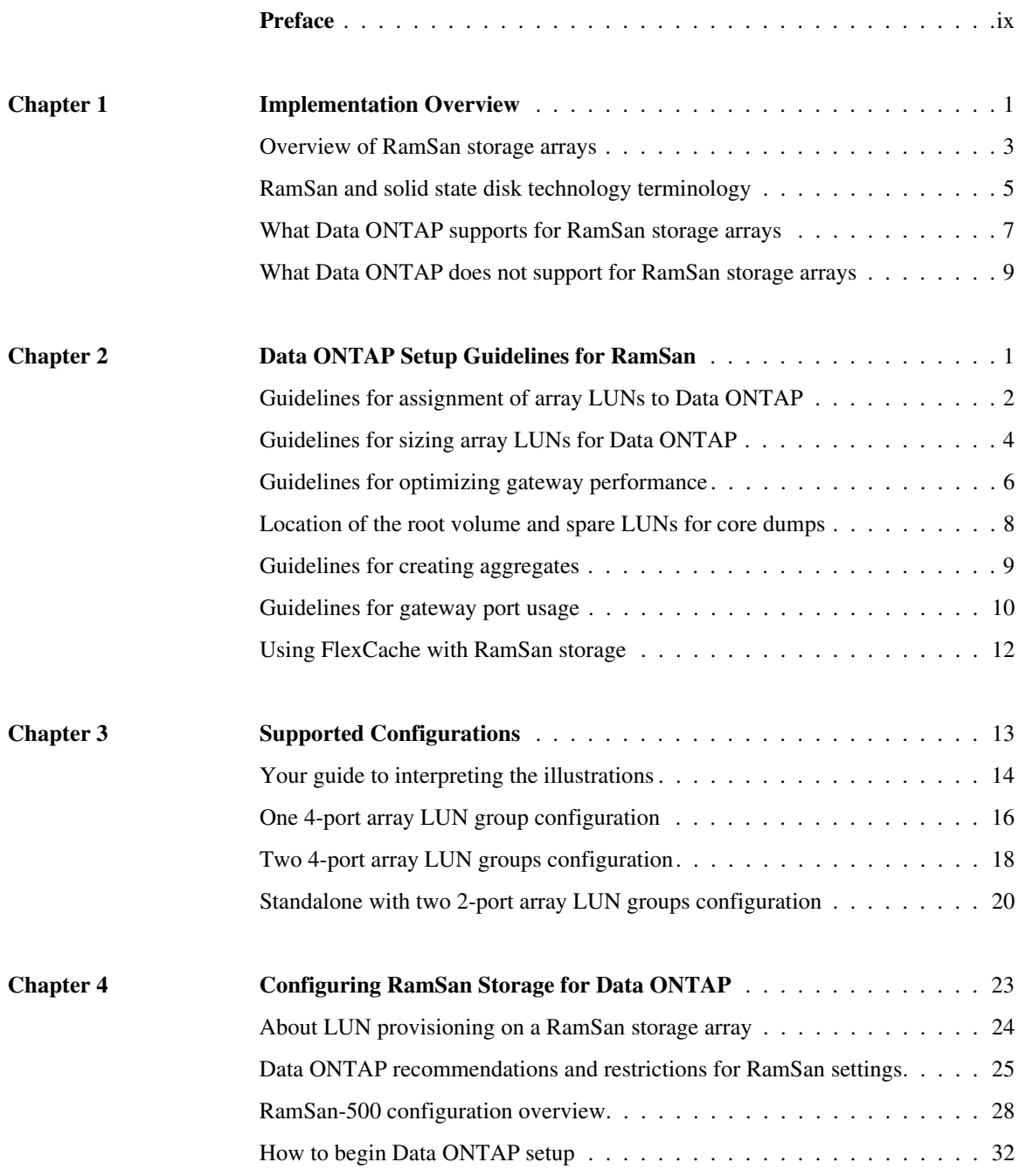

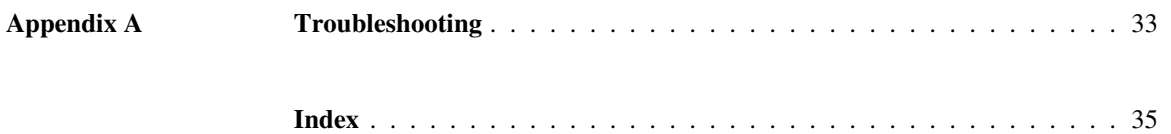

<span id="page-8-0"></span>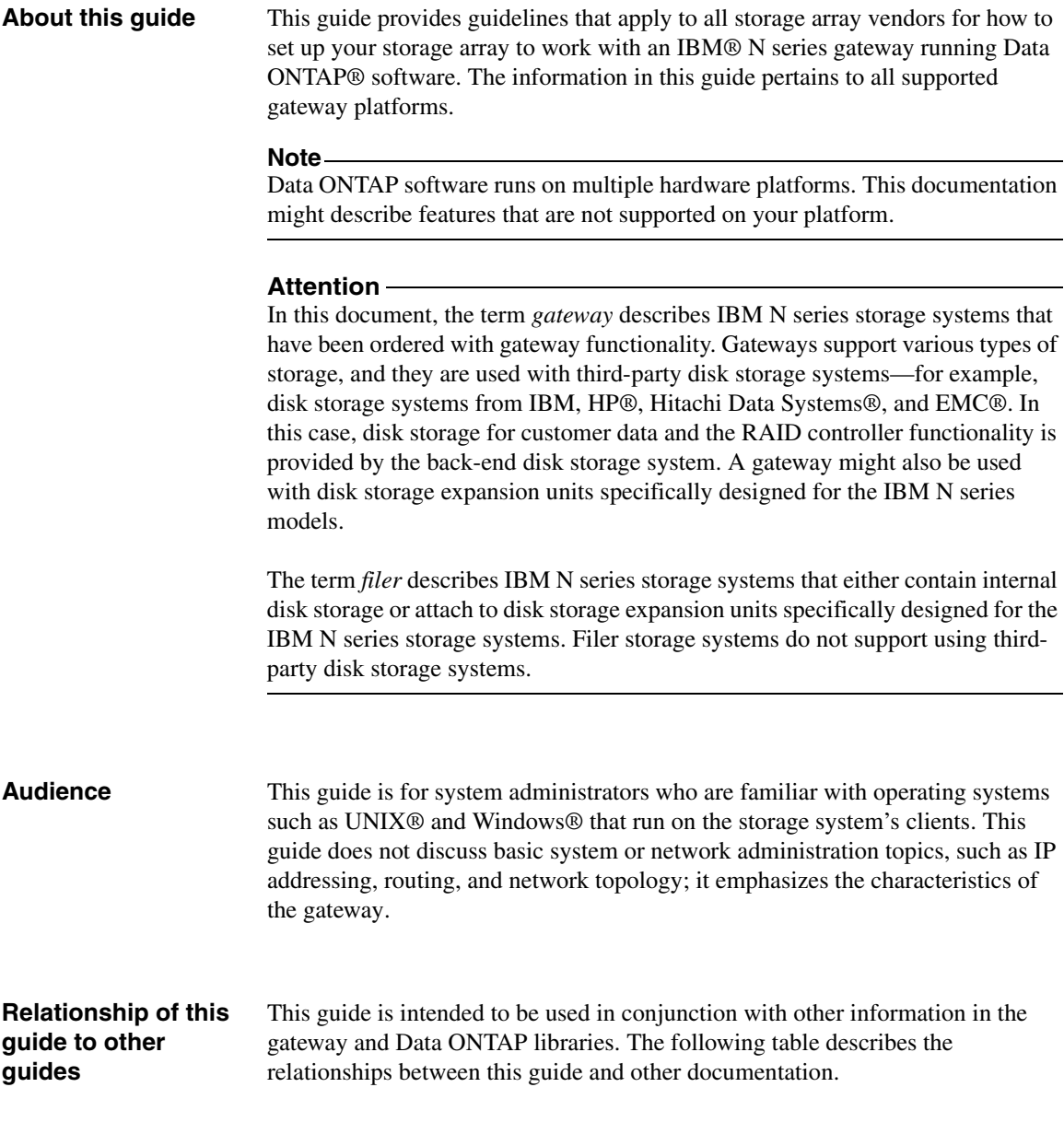

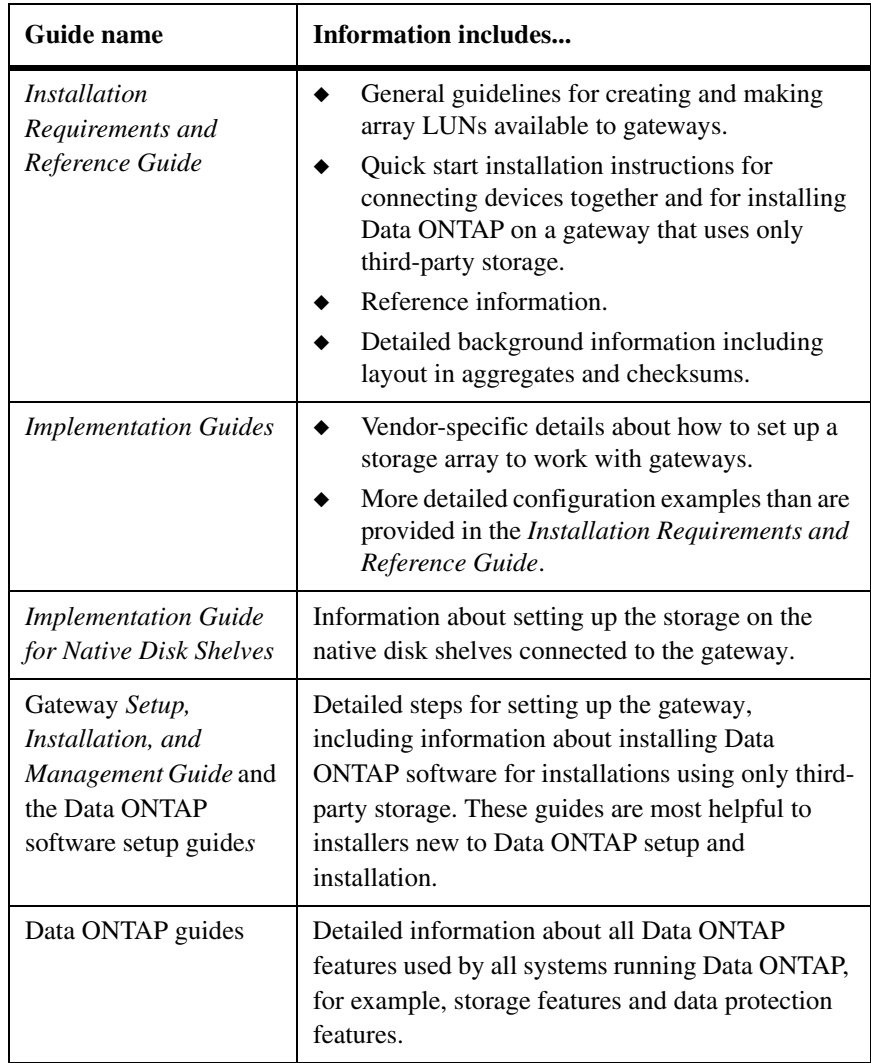

See the gateway *Interoperability Matrix* for details about Data ONTAP releases that support the gateway, supported switches, supported firmware, capacity, and maximum array LUN count.

**Supported features** IBM System Storage<sup>TM</sup> N series products are driven by NetApp® Data ONTAP software. Some features described in the product software documentation are neither offered nor supported by IBM. Please contact your local IBM representative or reseller for further details. Information about supported features can also be found at the following Web site:

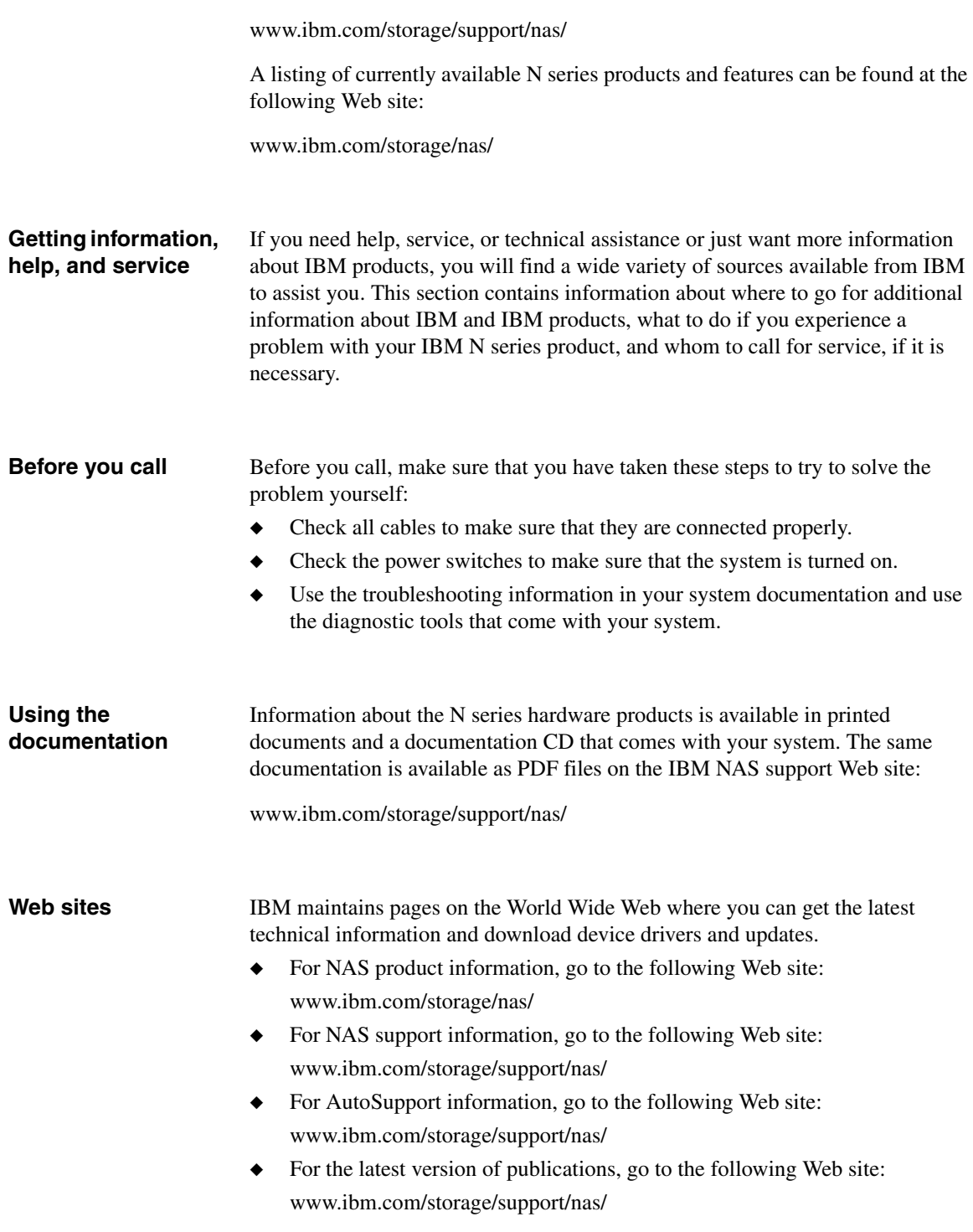

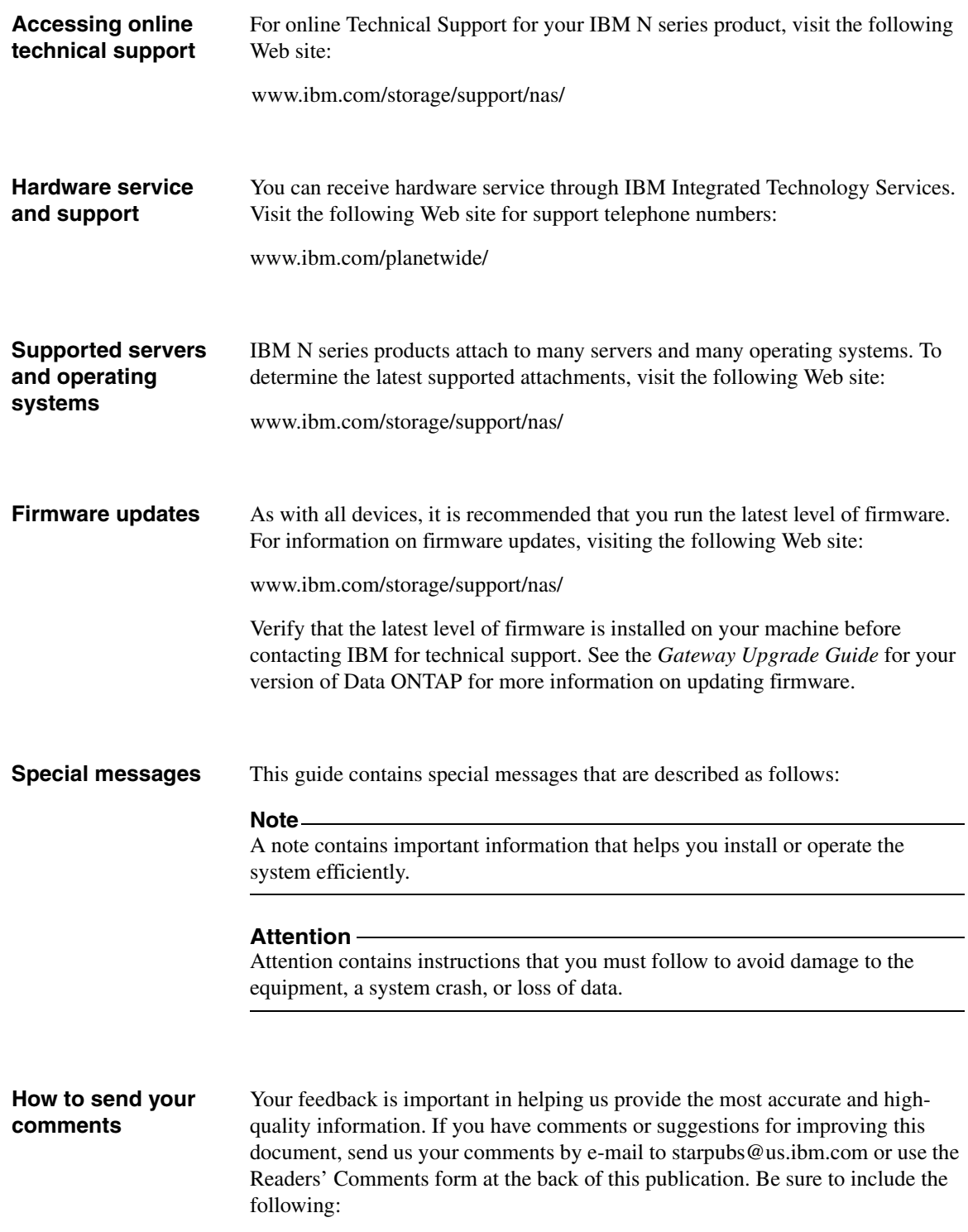

- ◆ Exact publication title
- ◆ Form number (for example, GC26-1234-02)
- ◆ Page numbers to which you are referring

If the Readers' Comments Form in the back of this manual is missing, you can direct your mail to:

International Business Machines Corporation Information Development Dept. GZW 9000 South Rita Road Tucson, AZ 85744–0001 U.S.A.

When you send information to IBM, you grant IBM a nonexclusive right to use or distribute the information in any way it believes appropriate without incurring any obligation to you.

<span id="page-14-2"></span><span id="page-14-1"></span><span id="page-14-0"></span>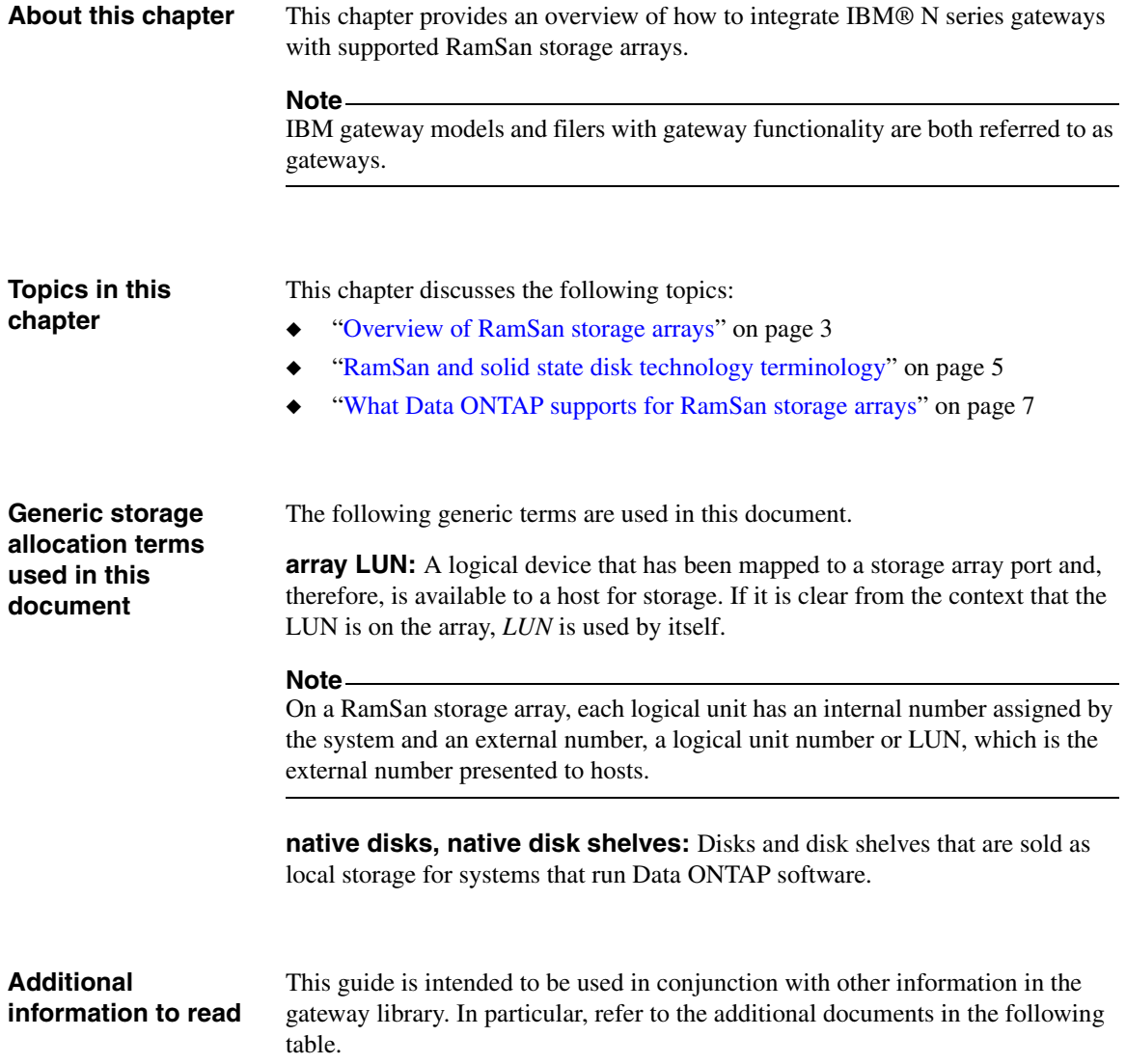

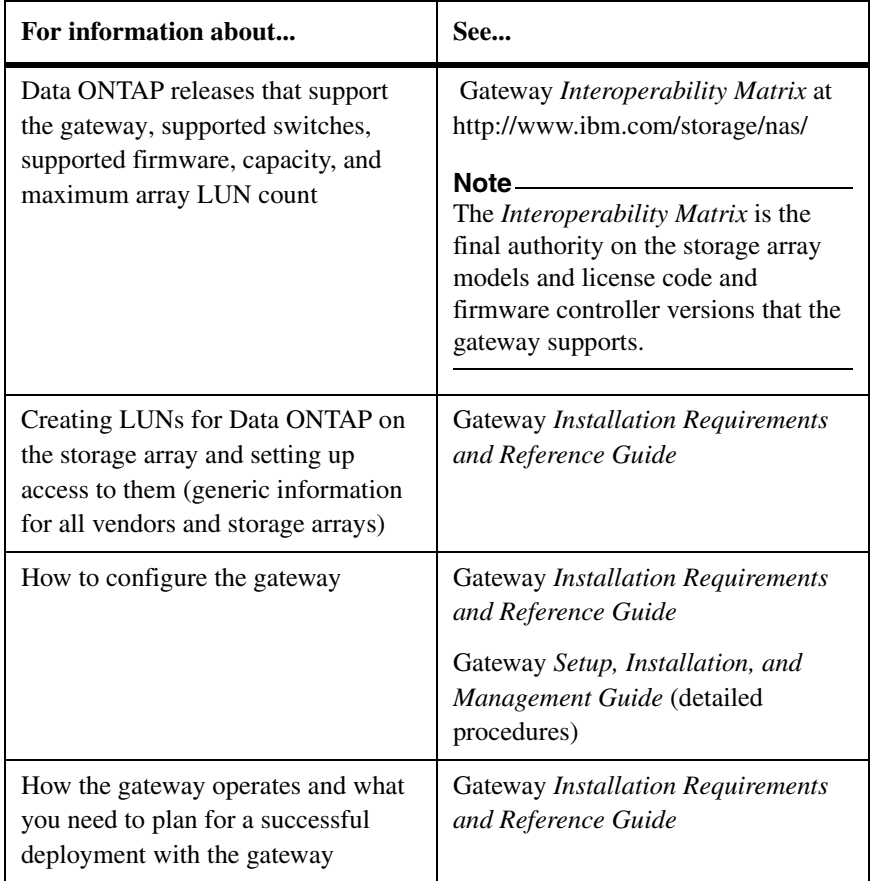

<span id="page-16-5"></span><span id="page-16-4"></span><span id="page-16-3"></span><span id="page-16-2"></span><span id="page-16-1"></span><span id="page-16-0"></span>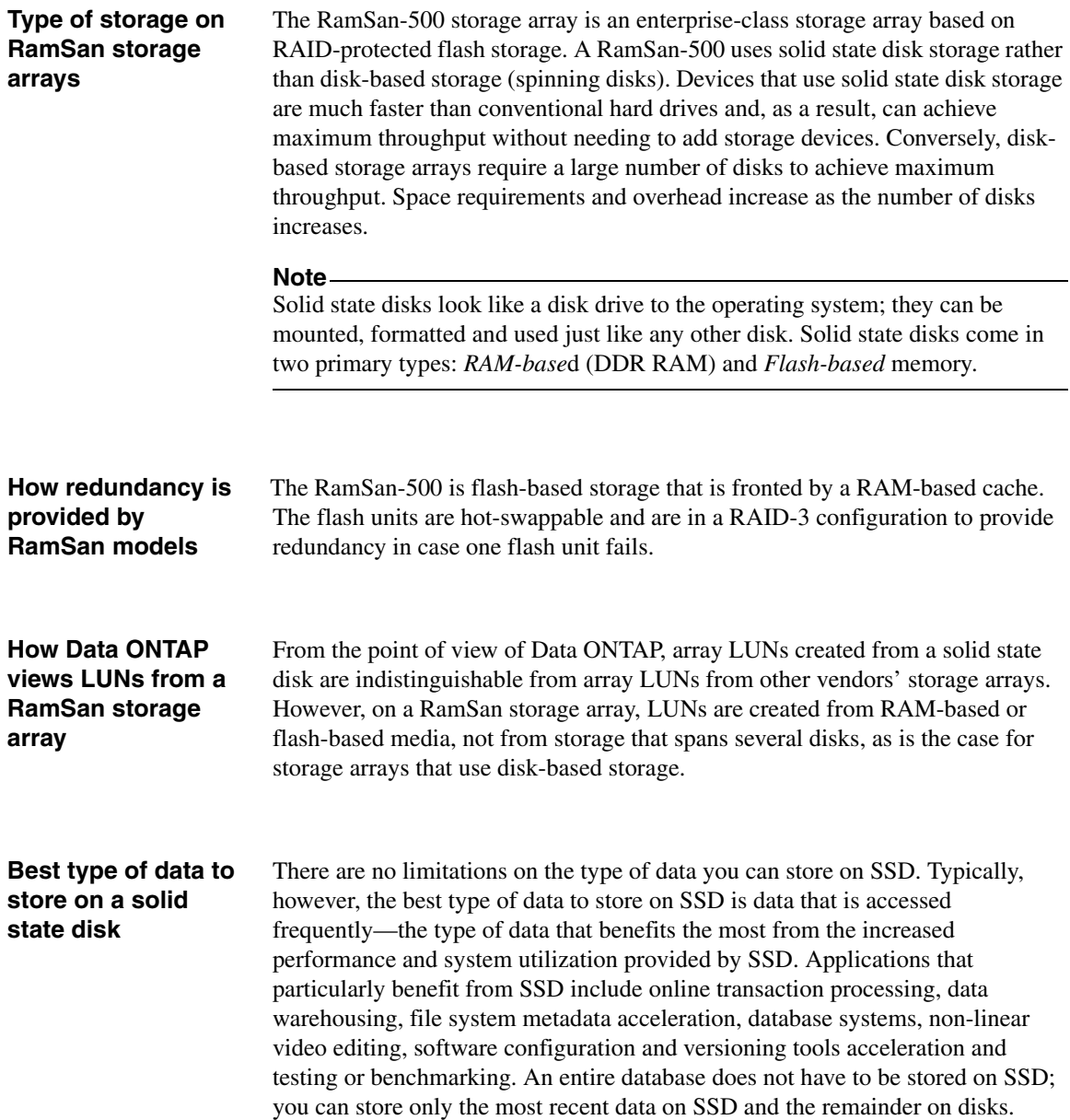

Customers use SSD in different ways. Some customers constantly move older data to slower RAID systems for archiving. Some customers only move logs, indices, temporary tables, and so on to other systems. In all cases, the goal is to put only frequently-accessed data on SSD.

# <span id="page-18-0"></span>**RamSan and solid state disk technology terminology**

<span id="page-18-7"></span><span id="page-18-6"></span><span id="page-18-5"></span><span id="page-18-4"></span><span id="page-18-3"></span><span id="page-18-2"></span><span id="page-18-1"></span>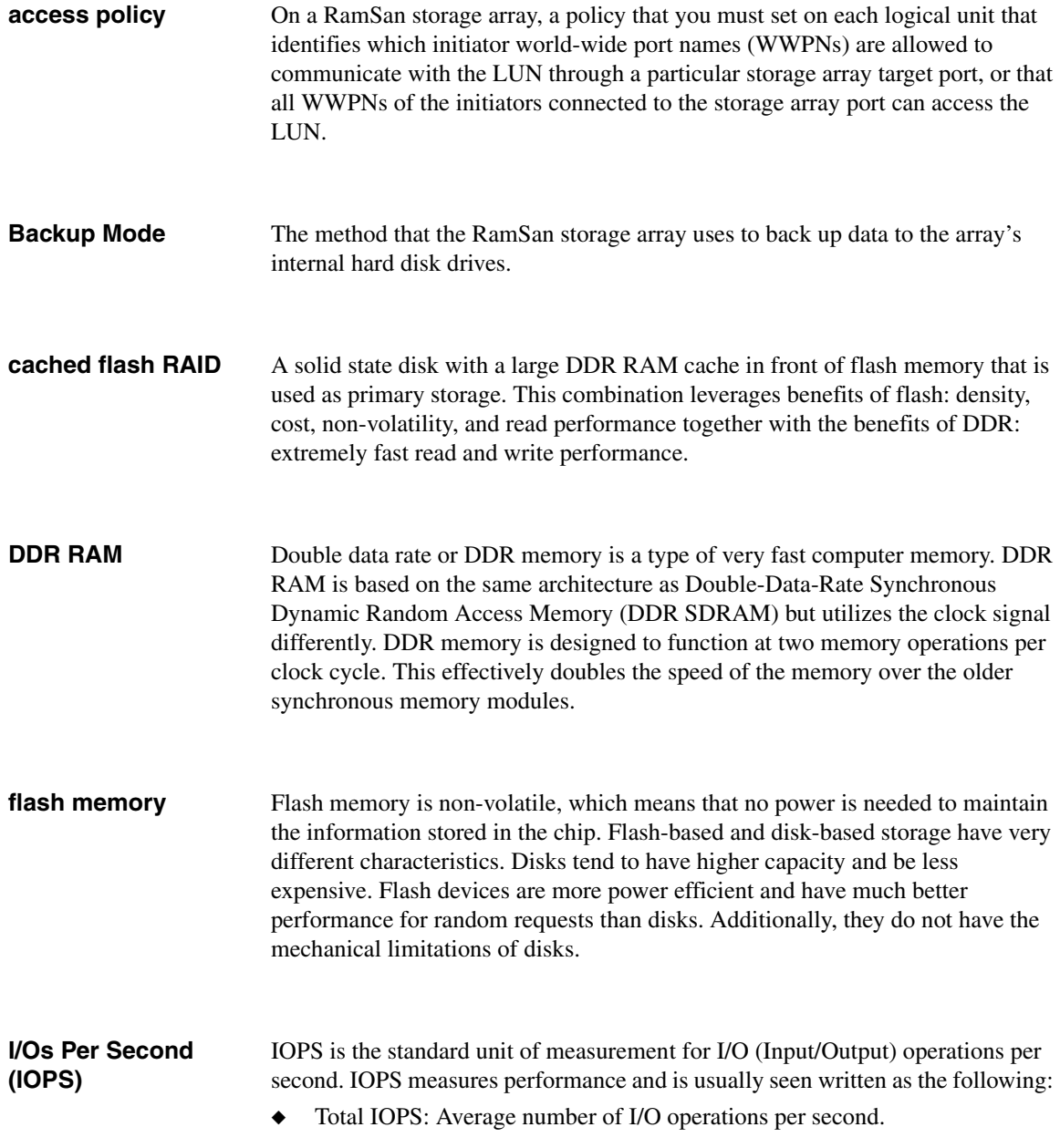

<span id="page-19-5"></span><span id="page-19-4"></span><span id="page-19-3"></span><span id="page-19-2"></span><span id="page-19-1"></span><span id="page-19-0"></span>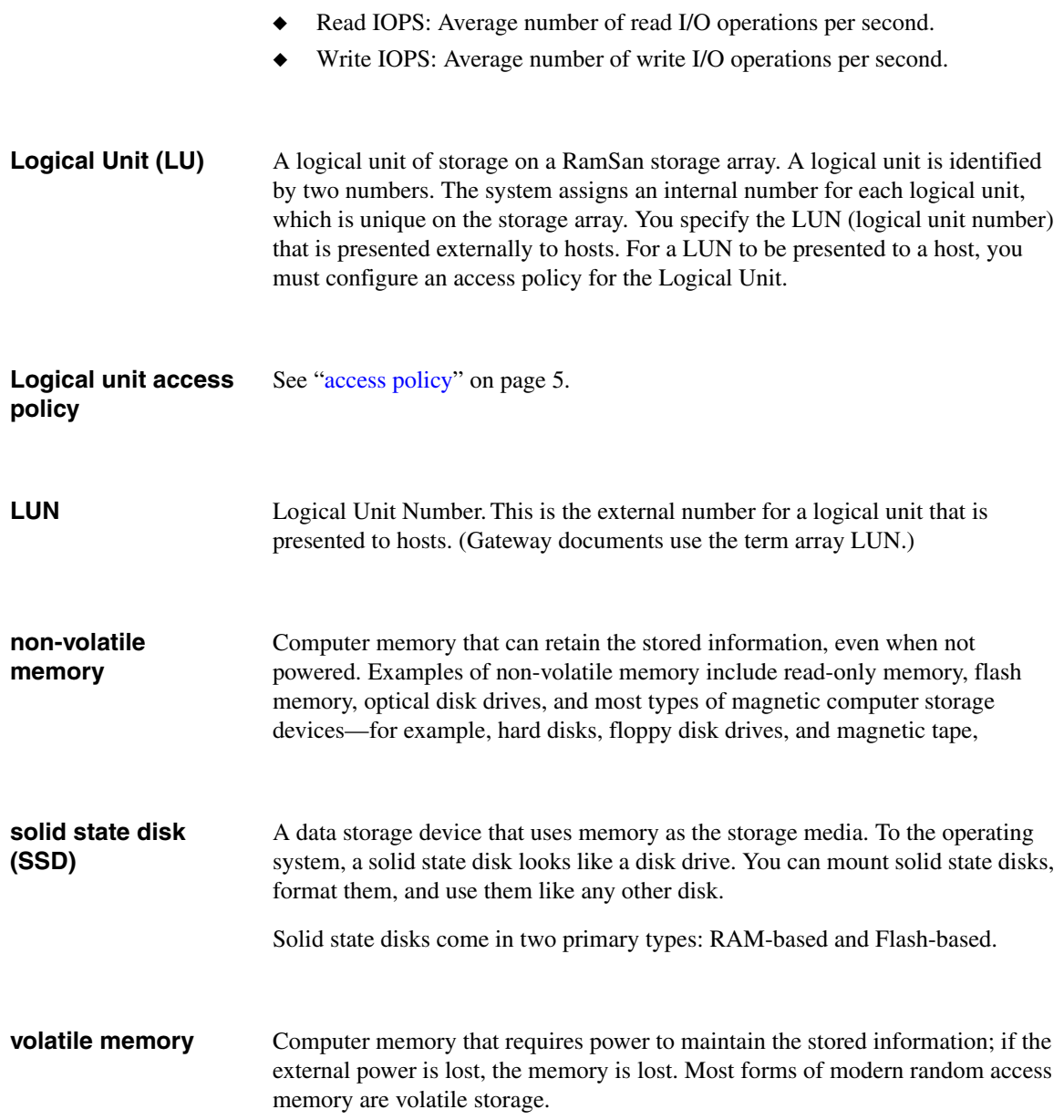

#### <span id="page-20-0"></span>**Data ONTAP releases and systems supported with RamSan**

<span id="page-20-3"></span>This guide provides information about the storage arrays that the gateway supports at the time of publication. Not all models described in this guide are supported in all Data ONTAP releases. To determine which storage array models are supported in a particular Data ONTAP release, see the gateway *Interoperability Matrix*.

#### **Note**

The gateway *Interoperability Matrix* is the final authority about which Data ONTAP releases, storage arrays, firmware, switches, features, and so on that gateways support.

#### <span id="page-20-5"></span>**RamSan storage array models supported**

<span id="page-20-2"></span>At the time of publication of this guide, gateways support the following RamSan storage array platforms.

- <span id="page-20-4"></span>Family 1
	- ❖ RamSan-500

#### <span id="page-20-1"></span>**Note**

In the context of this discussion, storage arrays that are in the same *family* share the same performance and failover characteristics. For example, members of the same family all perform active-active failover or all perform active-passive failover. When you set up a Data ONTAP aggregate, you cannot assign array LUNs from different storage array families or from different vendors to the same aggregate.

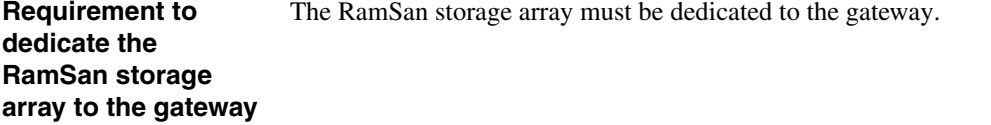

#### **Number of storage arrays behind the gateway** You can deploy multiple storage arrays behind a gateway. The storage arrays can be from the same vendor or from different vendors.

<span id="page-21-2"></span><span id="page-21-1"></span><span id="page-21-0"></span>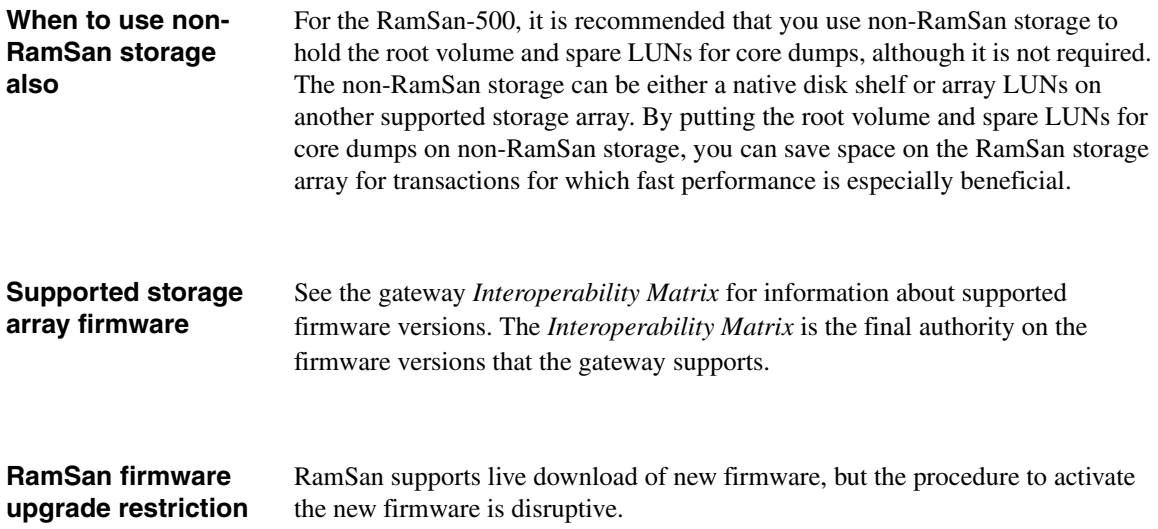

# <span id="page-22-0"></span>**What Data ONTAP does not support for RamSan storage arrays**

<span id="page-22-2"></span>Data ONTAP does not support the following functionality with RamSan storage arrays:

- <span id="page-22-3"></span>◆ MetroCluster configurations
- ◆ Gateway neighborhoods
- <span id="page-22-1"></span>◆ Direct attachments between the gateway and the RamSan storage array
- ◆ Sharing the RamSan storage array with non gateway hosts.

<span id="page-24-0"></span>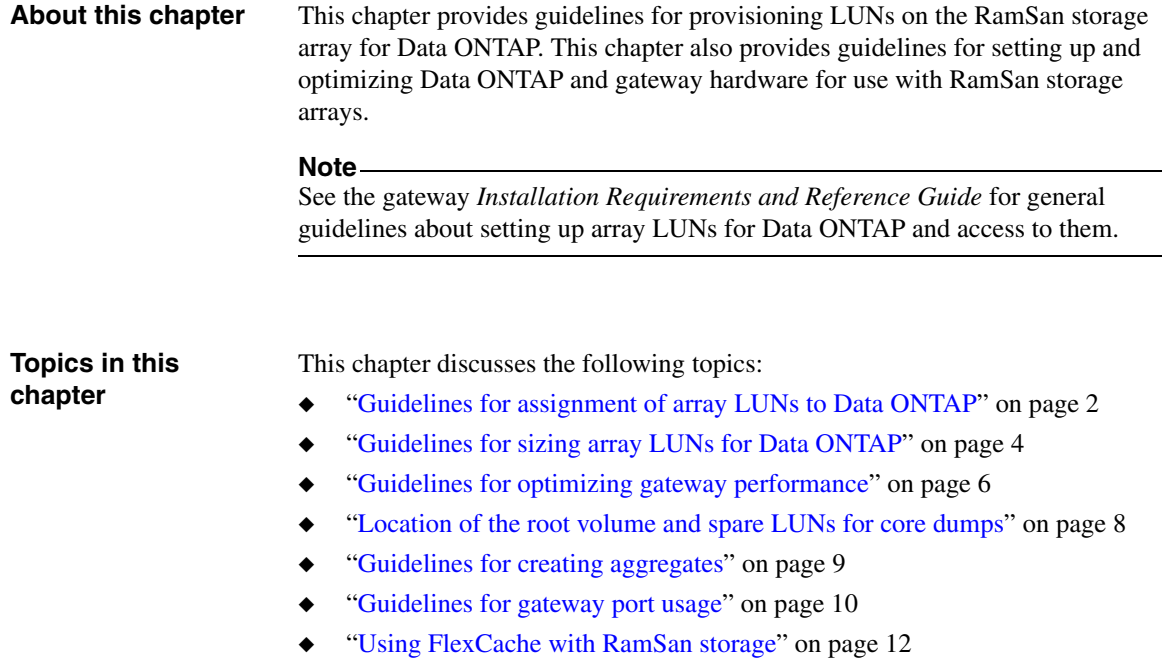

#### <span id="page-25-0"></span>**Considerations for storage partitioning for RamSan storage**

<span id="page-25-5"></span><span id="page-25-4"></span><span id="page-25-1"></span>RamSan storage arrays consist of a uniform pool of storage. Spindle count and detailed layout of storage, which you need to plan for with disk-based storage arrays, are not applicable to RamSan storage arrays. With RamSan storage arrays, there is no concept of using RAID groups (parity groups) to divide up storage.

<span id="page-25-3"></span>With RamSan storage arrays, the primary consideration for determining the number and size of LUNs to create is what you need to support your configuration. Consider the following to determine the size and number of LUNs you need:

- Do you need different LUNs for different purposes?
- ◆ For the amount of storage you need, how many LUNs do you need to stay within the Data ONTAP limits, and what size should they be? (See ["Guidelines for sizing array LUNs for Data ONTAP" on page 4](#page-27-0) for more information about Data ONTAP limits.)
- ◆ Is there a performance reason to have multiple LUNs? For example, do you need to use more than one back-end channel that is, multiple LUN groups, to optimize performance?

<span id="page-25-6"></span>Because RamSan storage arrays are solid state devices, there is no reason to configure more LUNs than are required. The simplest approach to provisioning is to configure the largest LUNs you can to meet your space requirements. There are no performance benefits or penalties as a result of choosing multiple smaller LUNs over a single larger LUN.

#### **Note**

Sharing the RamSan storage array with non gateway hosts is not supported.

**Maximum number of array LUNs you can allocate to Data ONTAP**

<span id="page-25-2"></span>See the gateway *Interoperability Matrix* for the maximum number of array LUNs that Data ONTAP supports for each RamSan storage array.

<span id="page-26-6"></span><span id="page-26-5"></span><span id="page-26-4"></span><span id="page-26-3"></span><span id="page-26-2"></span><span id="page-26-1"></span><span id="page-26-0"></span>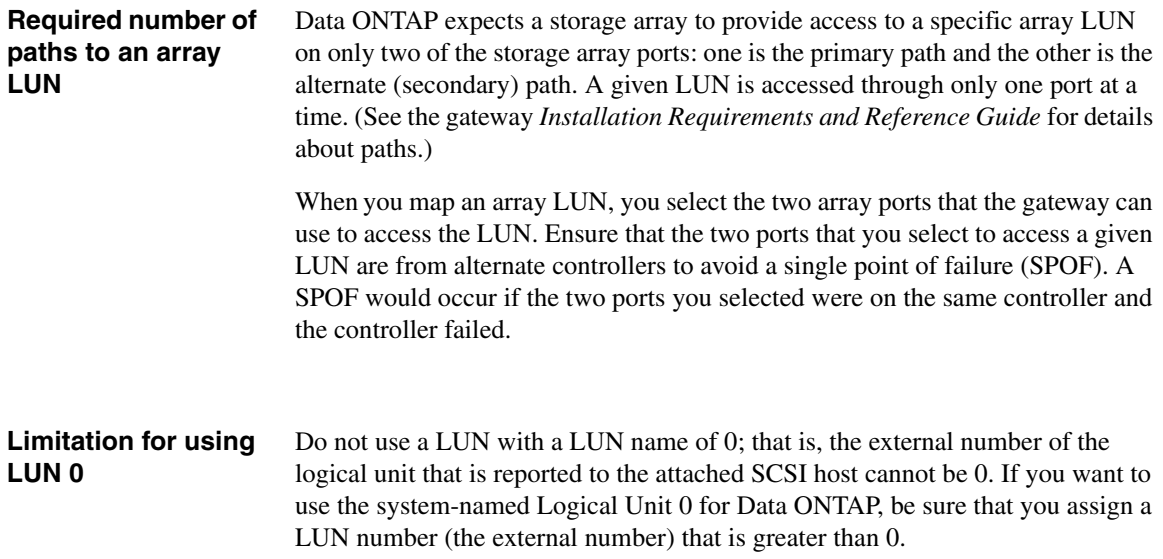

#### <span id="page-27-1"></span><span id="page-27-0"></span>**Relationship of Data ONTAP units of measure to storage array LUN size limits**

<span id="page-27-4"></span>The size of the array LUNs that you can create on the storage array is limited by the minimum and maximum array LUN sizes that Data ONTAP supports. The Data ONTAP definition of a gigabyte (GB) might not match the definition of a GB for your storage array. When you determine the minimum and maximum array LUN sizes for your storage array, you need to consider whether the units of measure for your storage array are different from Data ONTAP units of measure.

<span id="page-27-3"></span>The Data ONTAP definition of a GB is as follows:

One GB is equal to 1000 x 1024 x 1024 bytes.

See the gateway *Interoperability Matrix* for the general rule about Data ONTAP minimum and maximum array LUN sizes. Each gateway *Implementation Guide* contains specific information about the equivalent minimum and maximum limits according to the vendor's calculation of units of measure.

#### **Minimum and maximum array LUN sizes with RamSan storage arrays**

<span id="page-27-2"></span>RamSan storage arrays calculate units of measurement differently than Data ONTAP does. The minimum and maximum usable array LUN values shown in this section are based on the assumption that the units of measurement for a RamSan storage array are calculated as follows.

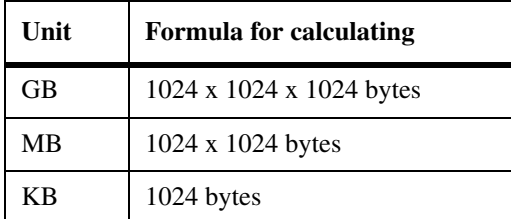

If you plan to use a large-sized LUN that is close to the maximum capacity that Data ONTAP supports, ensure that the size you specify does not exceed the size shown in the "Maximum usable value" column in the following table.

#### **Note**

The minimum LUN sizes shown in the following table do not apply to the root volume. See ["Minimum array LUN size for the root volume" on page 5.](#page-28-0)

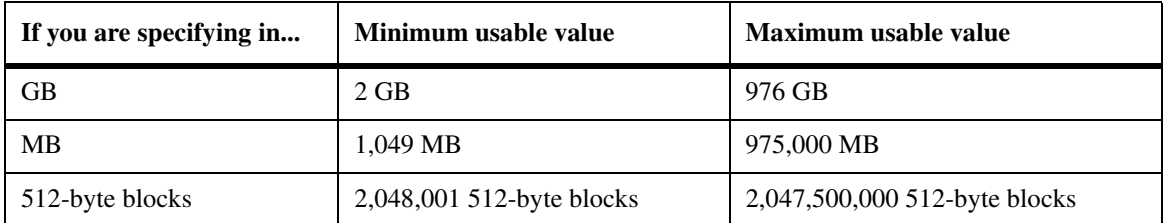

#### **Note**

Storage arrays vary as to how you can specify LUN size (that is, in GB, MB, or 512-byte blocks).

<span id="page-28-3"></span><span id="page-28-2"></span><span id="page-28-1"></span>See the gateway *Installation Requirements and Reference Guide* for guidelines about the implications of different size array LUNs on Data ONTAP storage.

<span id="page-28-0"></span>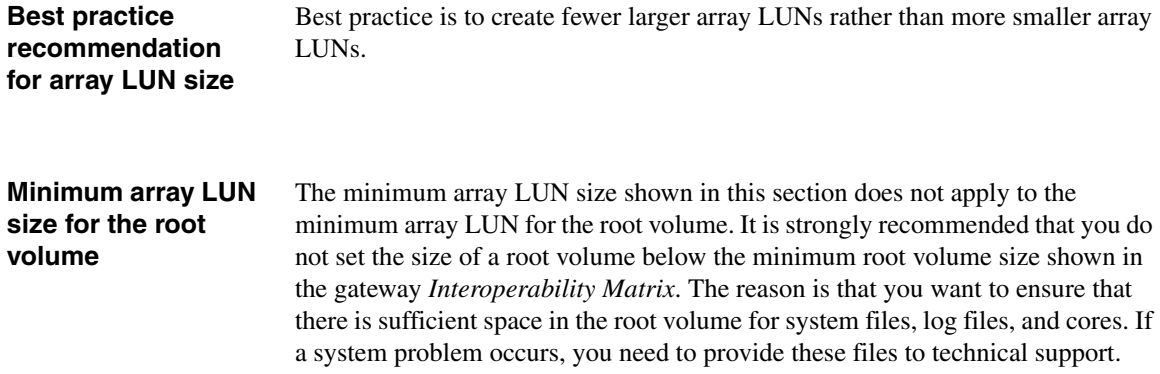

#### <span id="page-29-0"></span>**How using multiple FC initiator port pairs optimizes performance**

<span id="page-29-2"></span>A RamSan storage array provides uniform (fast) performance for all its storage, regardless of how the storage on the RamSan array is partitioned and accessed. Therefore, you do not need to do anything unique on the RamSan storage array to optimize its performance to work with Data ONTAP. You can, however, optimize the performance of the gateways by using multiple port pairs on the gateways to access multiple groups of LUNs on the RamSan storage.

When you use multiple port pairs on the gateways, the load of requests is spread over the gateway ports, resulting in more effective bandwidth usage. Each gateway port pair accesses a different group of LUNs on the storage array. A gateway sees each LUN over only two paths.

#### **Note**

<span id="page-29-1"></span>*LUN group* and *groups of LUNs* are used in gateway documents to mean LUNs that the same gateway FC initiator port accesses through the same storage array target port. With RamSan storage arrays, there is no concept of RAID groups or LUNs being grouped by a configuration entity such as a host group (as is the case on some other storage arrays that gateways support). However, with RamSan storage arrays, sets of LUNs can have the same access policies, so in that sense LUNs with the same access policies could be considered to be a LUN group.

#### **Requirements when setting up multiple LUN groups**

<span id="page-30-1"></span>When setting up your configuration to use multiple gateway port pairs, set up your configuration as shown in the following table.

<span id="page-30-3"></span><span id="page-30-2"></span><span id="page-30-0"></span>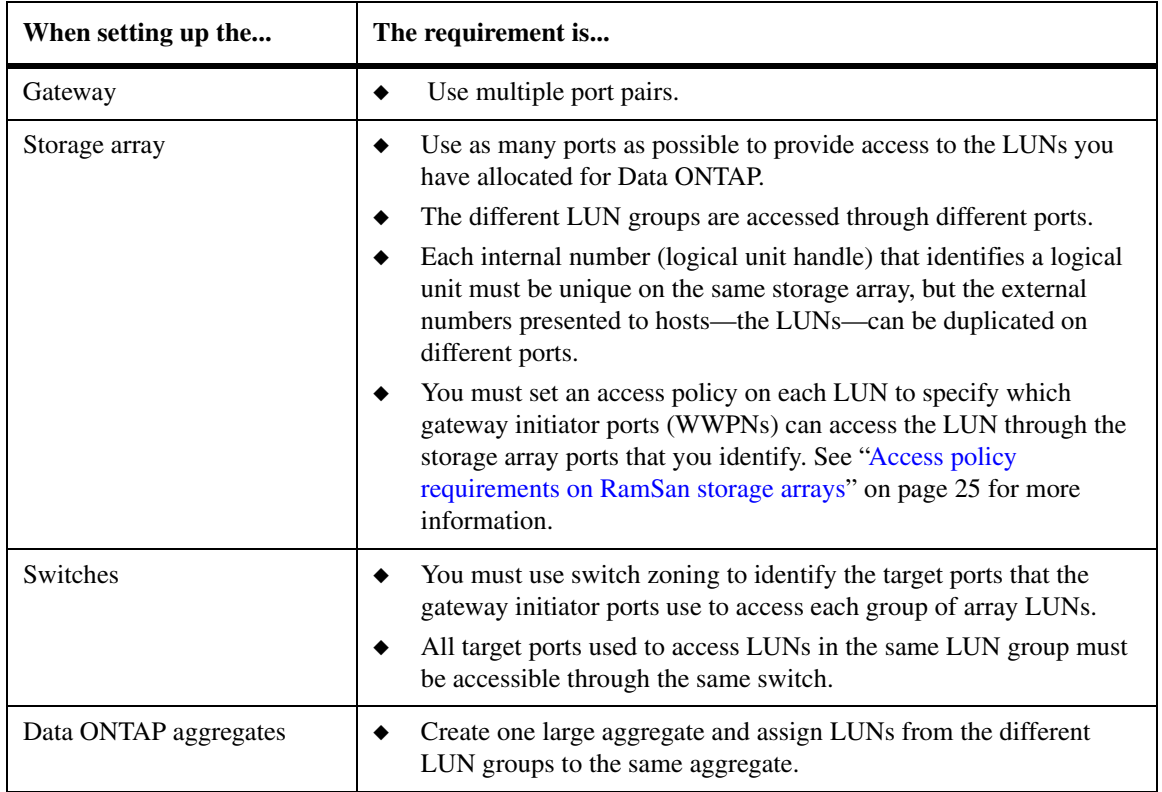

### <span id="page-31-0"></span>**Location of the root volume and spare LUNs for core dumps**

**Requirements and recommendations for RamSan storage arrays** 

<span id="page-31-3"></span><span id="page-31-2"></span><span id="page-31-1"></span>**RamSan-500 storage arrays:** A RamSan-500 storage array has sufficient capacity to store Data ONTAP root volume and spare LUNs for core dumps. However, it is recommended that you install the root volume on non-RamSan storage, either on a native disk shelf connected to the gateway or on LUNs on another supported storage array. Likewise, it is recommended that the spare LUNs for core dumps be located on non-RamSan storage. This strategy enables you to save the space on the RamSan storage array for applications for which the RamSan's fast performance is particularly beneficial.

<span id="page-32-5"></span><span id="page-32-4"></span><span id="page-32-3"></span><span id="page-32-2"></span><span id="page-32-1"></span><span id="page-32-0"></span>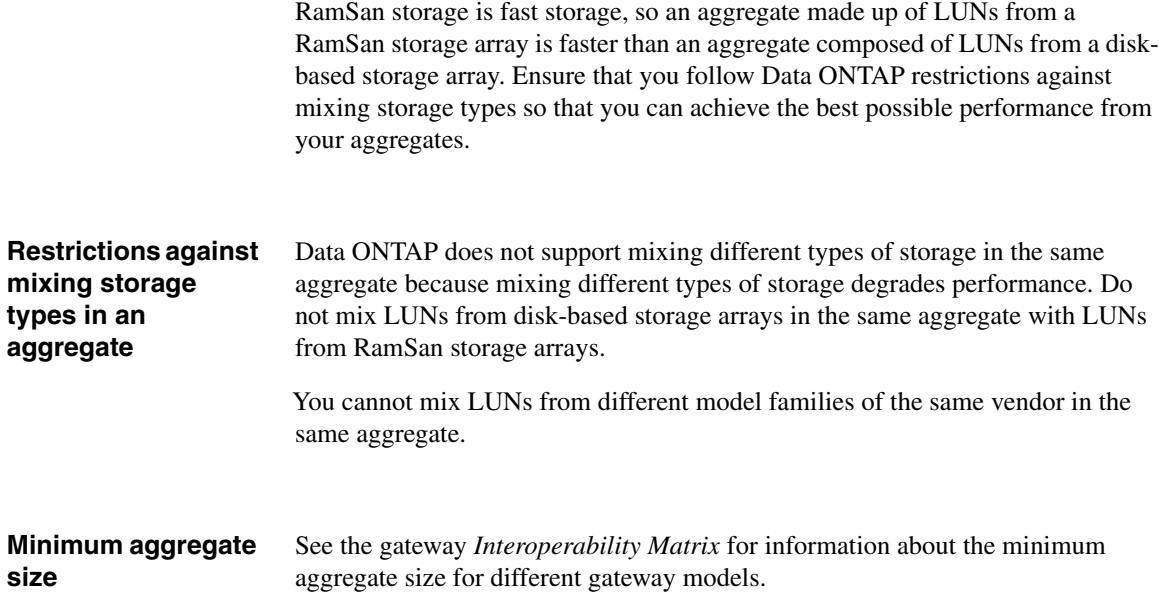

### <span id="page-33-0"></span>**How ports are named on gateways**

<span id="page-33-1"></span>The number and labeling of ports on gateway systems differs on different models. Some models include both cards and onboard ports. Ports are labeled as shown in the following table.

<span id="page-33-4"></span>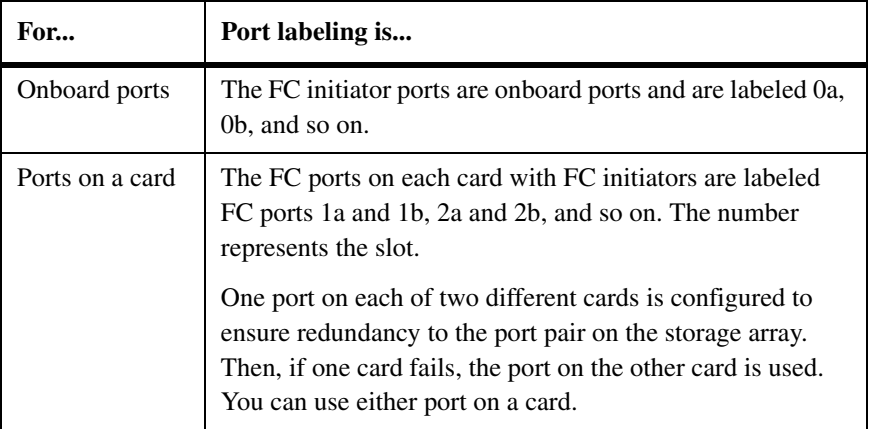

<span id="page-33-2"></span>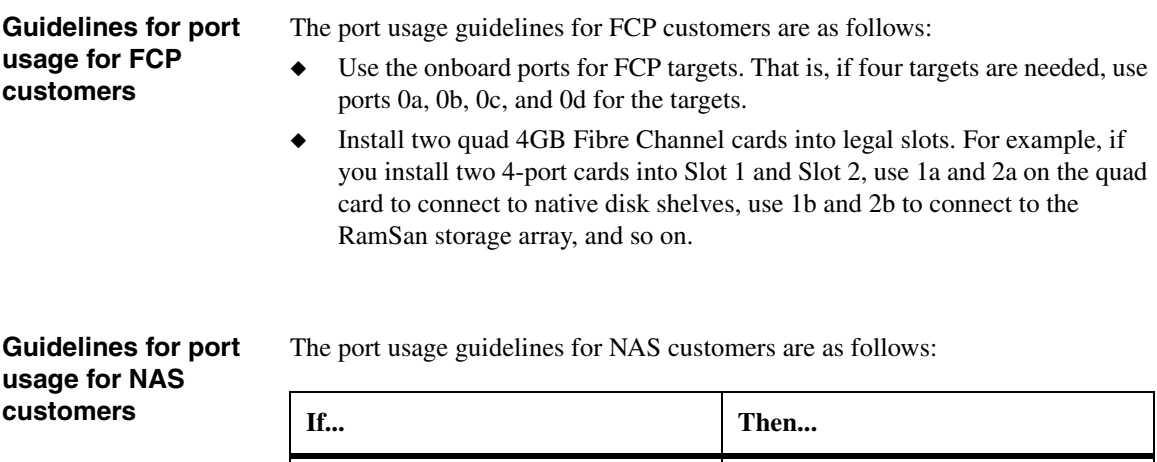

<span id="page-33-3"></span>There is only one RamSan storage

array behind the gateway

Use onboard ports 0b and 0d to connect to the RamSan storage array.

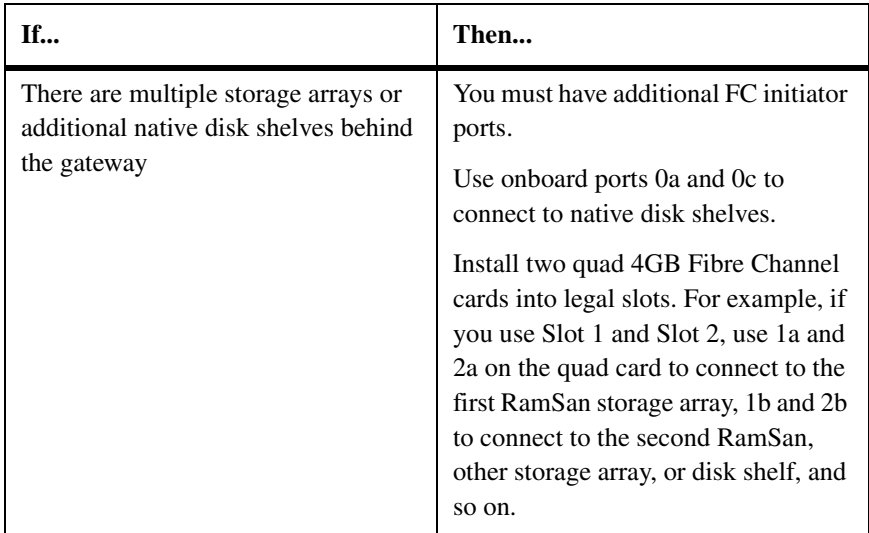

# <span id="page-35-0"></span>**Using FlexCache with RamSan storage**

<span id="page-35-2"></span><span id="page-35-1"></span>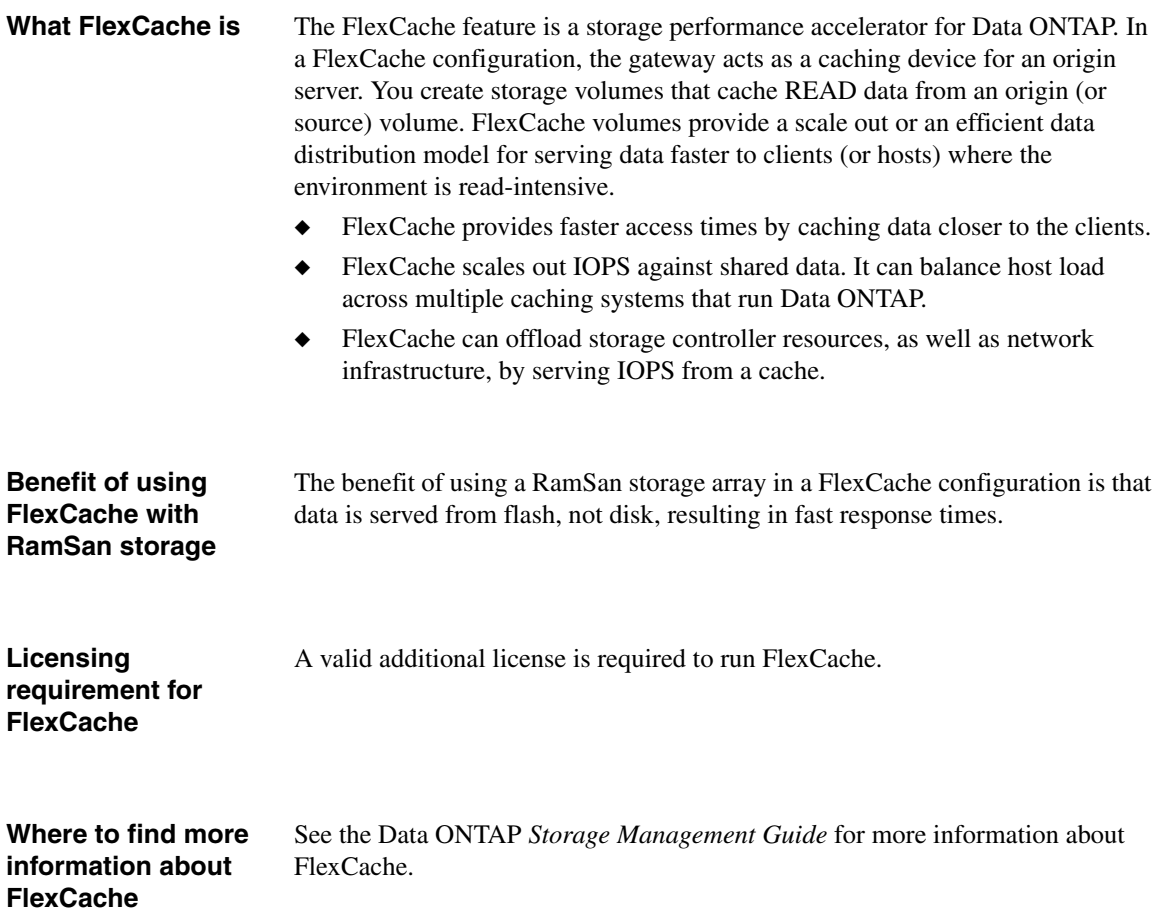

<span id="page-36-1"></span><span id="page-36-0"></span>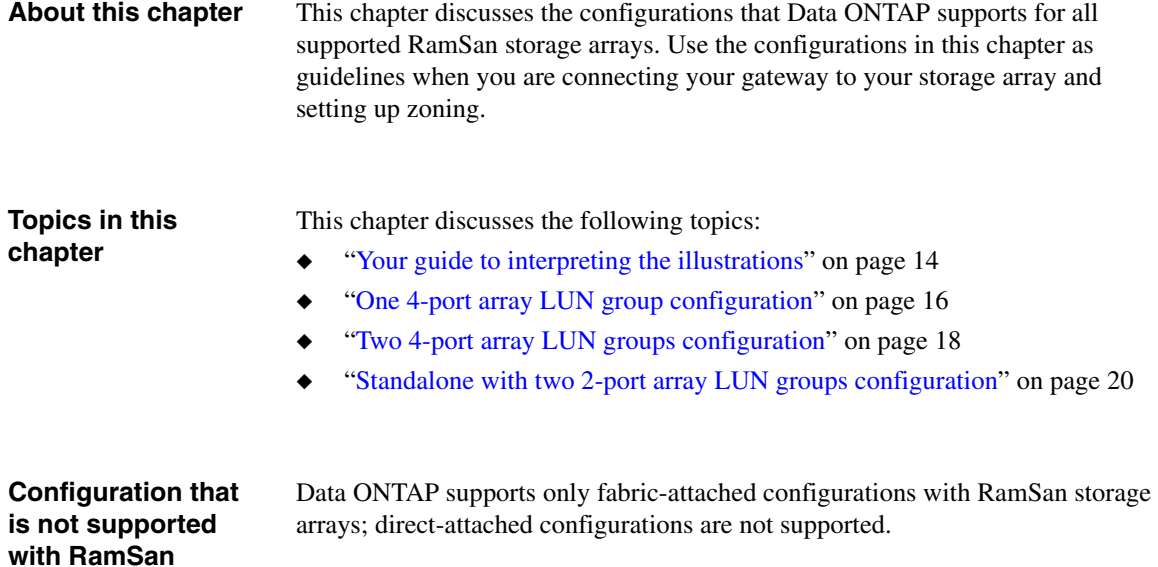

<span id="page-36-2"></span>**storage arrays**

#### <span id="page-37-0"></span>**RamSan equivalent of a LUN group**

<span id="page-37-1"></span>The configuration examples shown in this chapter show LUN groups. *LUN group* and *groups of LUNs* are used in gateway documents to mean LUNs that the same gateway system FC initiator port accesses through the same storage array target port. With RamSan storage arrays, there is no concept of RAID groups or LUNs being grouped by a configuration entity such as a host group (as is the case on some other storage arrays that gateways support). However, with RamSan storage arrays, sets of LUNs can have the same access policies, so in that sense LUNs with the same access policies could be considered to be a LUN group.

#### <span id="page-37-3"></span>**How the illustrations show redundant paths and array port pairs**

In each illustration in this chapter, the port pairs on the storage array are shown in relation to the LUNs on the port, with the ports on alternate controllers. Different storage array models, even those from the same vendor, might label the ports differently from those shown in the examples.

<span id="page-37-2"></span>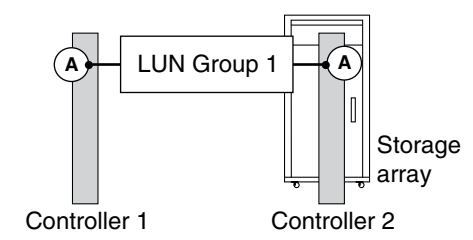

See the gateway *Installation Requirements and Reference Guide* for rules for setting up redundant ports on the gateway and examples of valid and invalid configurations.

#### **How the illustrations show redundant paths and port pairs for gateways**

As you look through the illustrations, notice that on the gateway the connections from the gateway FC initiator ports are set up for redundancy.

The following illustration shows an N7xxx series model, which has both onboard FC initiator ports and cards. In this example, two different redundant port pairs are used. Redundancy is achieved on the gateway because each port in a pair is on a different bus.

<span id="page-38-0"></span>You can use multiple port pairs on a gateway to access LUNs on the same storage array, if each gateway port pair accesses a different group of LUNs and each gateway port in a pair accesses a different fabric.

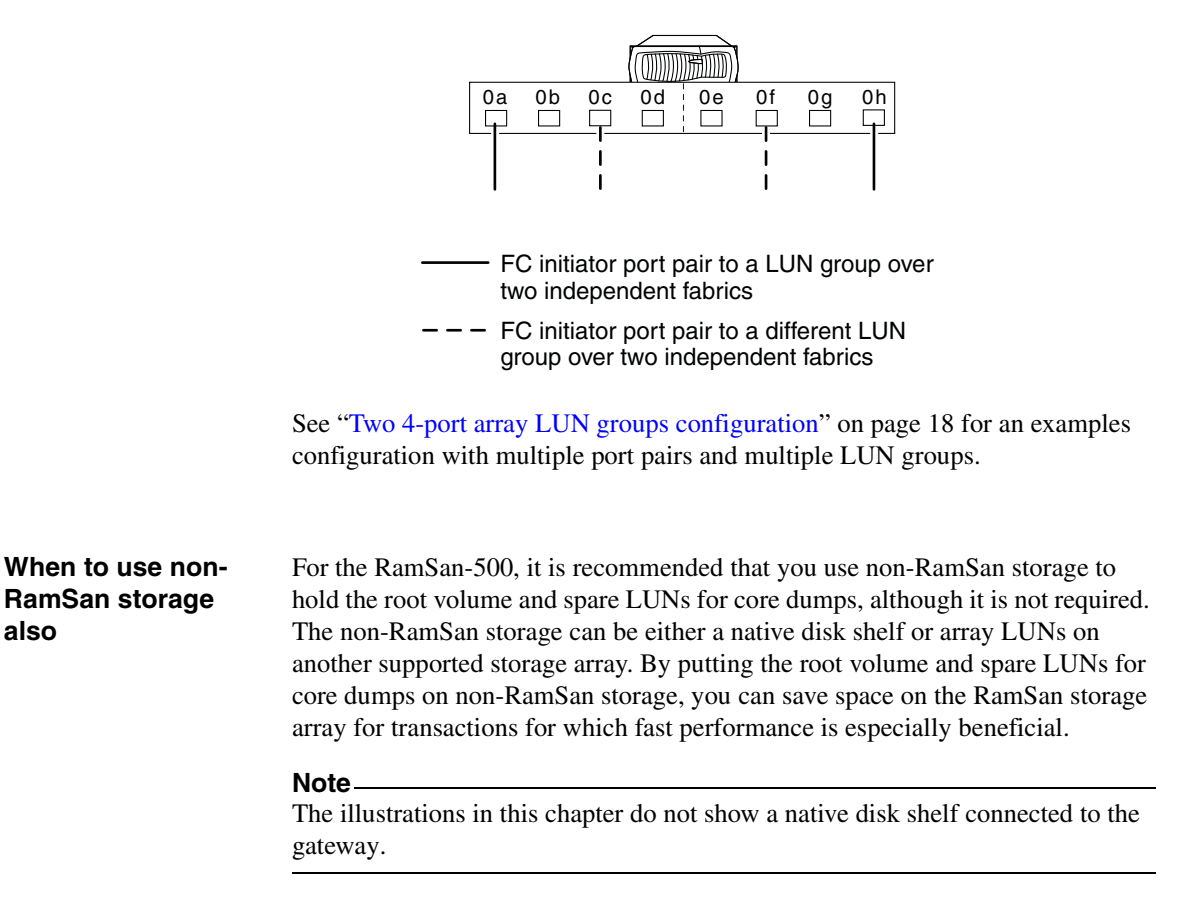

### <span id="page-39-0"></span>**One 4-port array LUN group configuration**

<span id="page-39-1"></span>In this configuration, each target port is accessed by a single gateway FC initiator port from the HA pair. You use zoning to ensure that there are only two paths to an array LUN.

Although this configuration uses more ports than if you were to use just one 2 port array LUN group, it has better failover than if you were using one 2-port array LUN group. In this configuration, the array LUNs are still served from two storage array ports, with one array port going to vs1 and the other array port going to vs2.

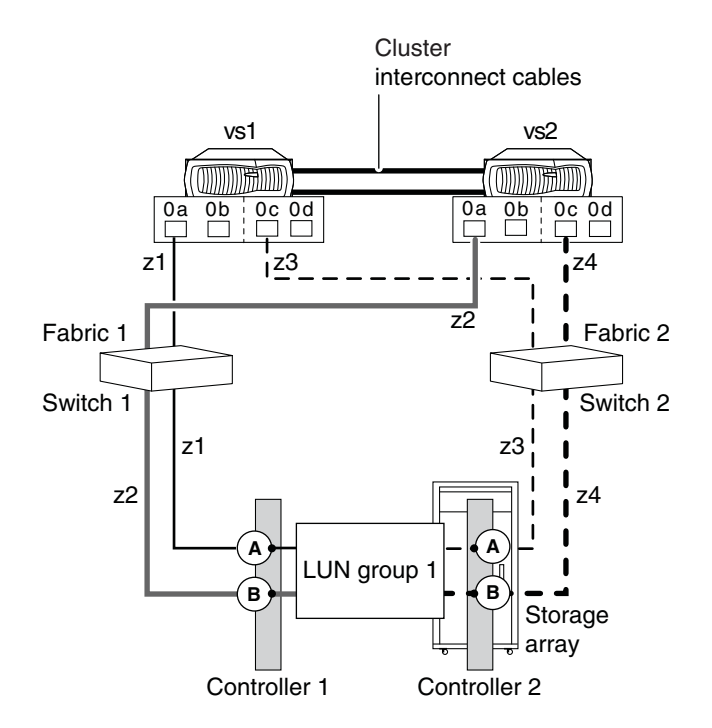

<span id="page-40-0"></span>**Zoning information:** The following table shows single-initiator zoning for this example with an N5xxx series gateway HA pair. Single-initiator zoning is the recommended zoning strategy.

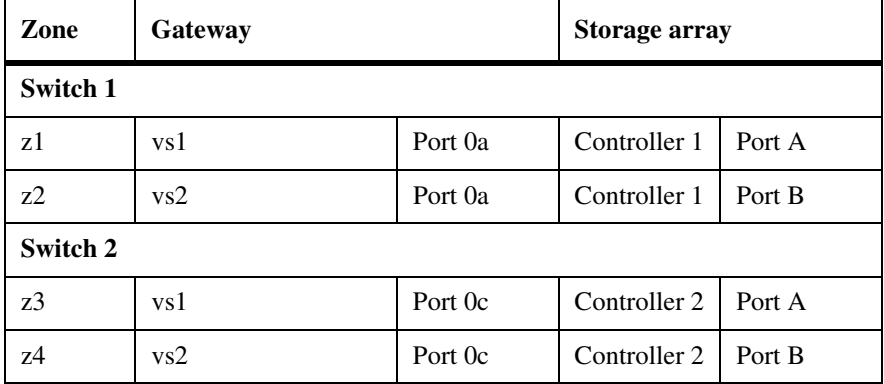

### <span id="page-41-0"></span>**Two 4-port array LUN groups configuration**

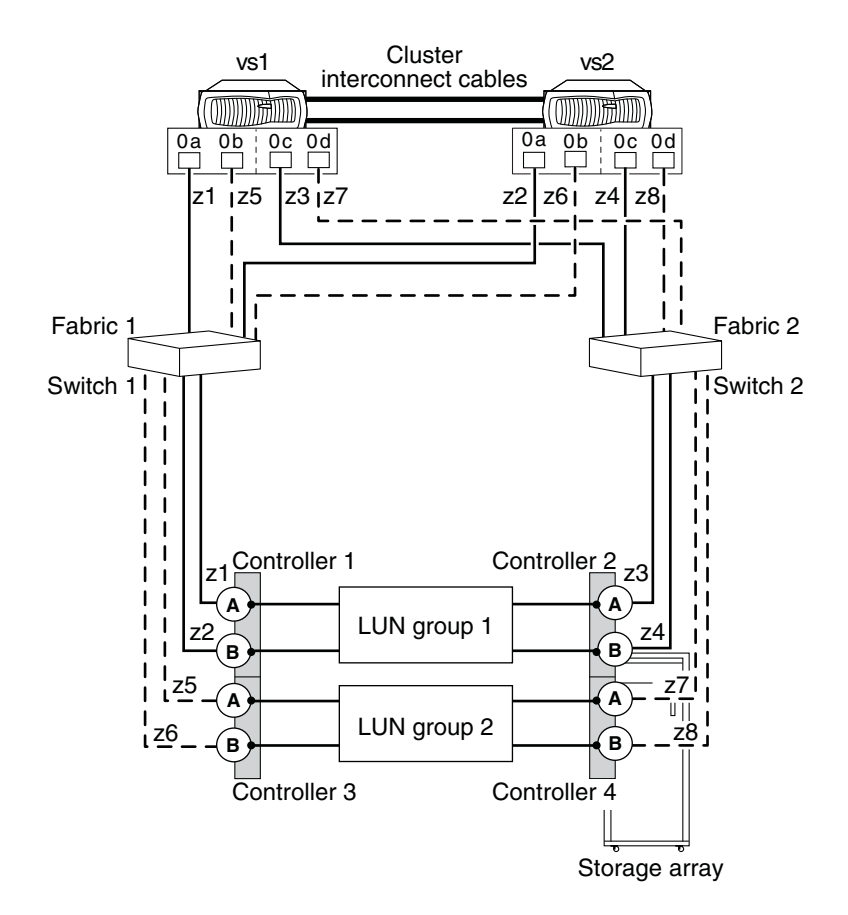

<span id="page-41-1"></span>In this configuration, each gateway port pair accesses a separate group of array LUNs. Zoning is single FC initiator to single array target port, with no fan-in.

<span id="page-42-0"></span>**Zoning information:** The following table shows single-initiator zoning for this example with an N5xxx series gateway HA pair. Single-initiator zoning is the recommended zoning strategy.

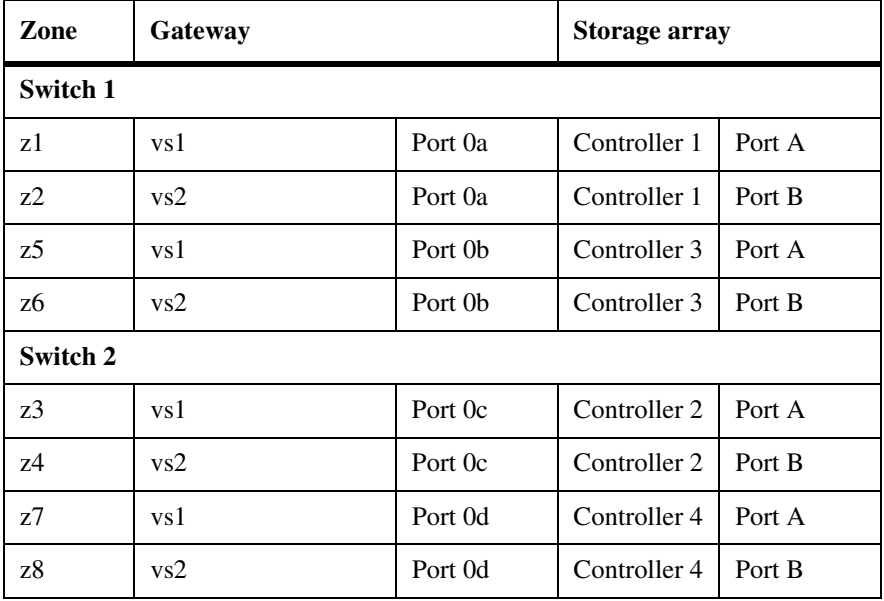

The gateway 0a and 0c ports on both nodes see array LUNs in LUN group 1. The gateway 0b and 0d ports on both nodes see array LUNs in LUN group 2.

### <span id="page-43-0"></span>**Standalone with two 2-port array LUN groups configuration**

<span id="page-43-1"></span>As the illustration shows, one gateway port pair accesses LUNs in one LUN group on the storage array and a different gateway port pair accesses LUNs in a different LUN group on the storage array.

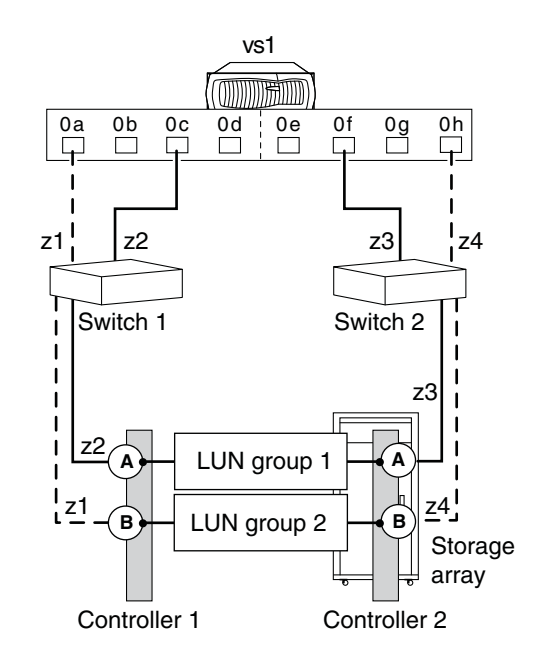

The following table shows the relationship between the gateway port pairs, storage array port pairs, and LUN groups for this example with an N76xx or N78xx series gateway standalone system.

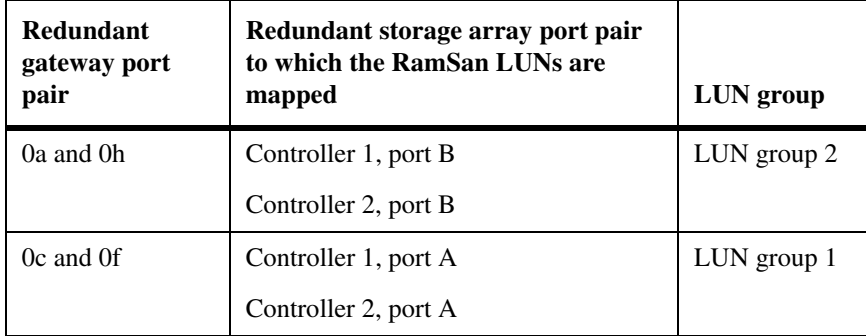

<span id="page-44-0"></span>**Zoning for this stand-alone configuration:** The following table shows single-initiator zoning for this example with an N76xx or N78xx series gateway standalone system.

#### <span id="page-44-1"></span>**Note**

Each pair of ports (the FC initiator port on the gateway and the target port on the RamSan storage array) must be in its own fabric zone so that it cannot see other devices or ports.

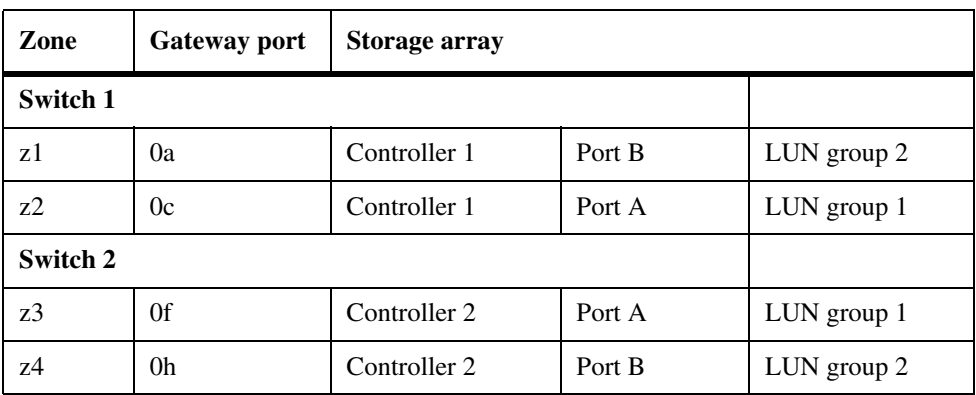

<span id="page-46-0"></span>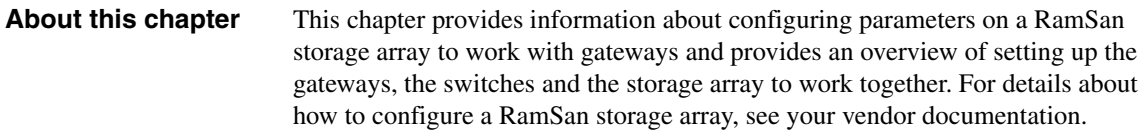

**Topics in this chapter**

This chapter contains the following topics:

- ◆ ["About LUN provisioning on a RamSan storage array" on page 24](#page-47-0)
- ◆ ["Data ONTAP recommendations and restrictions for RamSan settings" on](#page-48-0)  [page 25](#page-48-0)
- ◆ ["RamSan-500 configuration overview" on page 28](#page-51-0)
- ◆ ["How to begin Data ONTAP setup" on page 32](#page-55-0)

<span id="page-47-8"></span><span id="page-47-6"></span><span id="page-47-0"></span>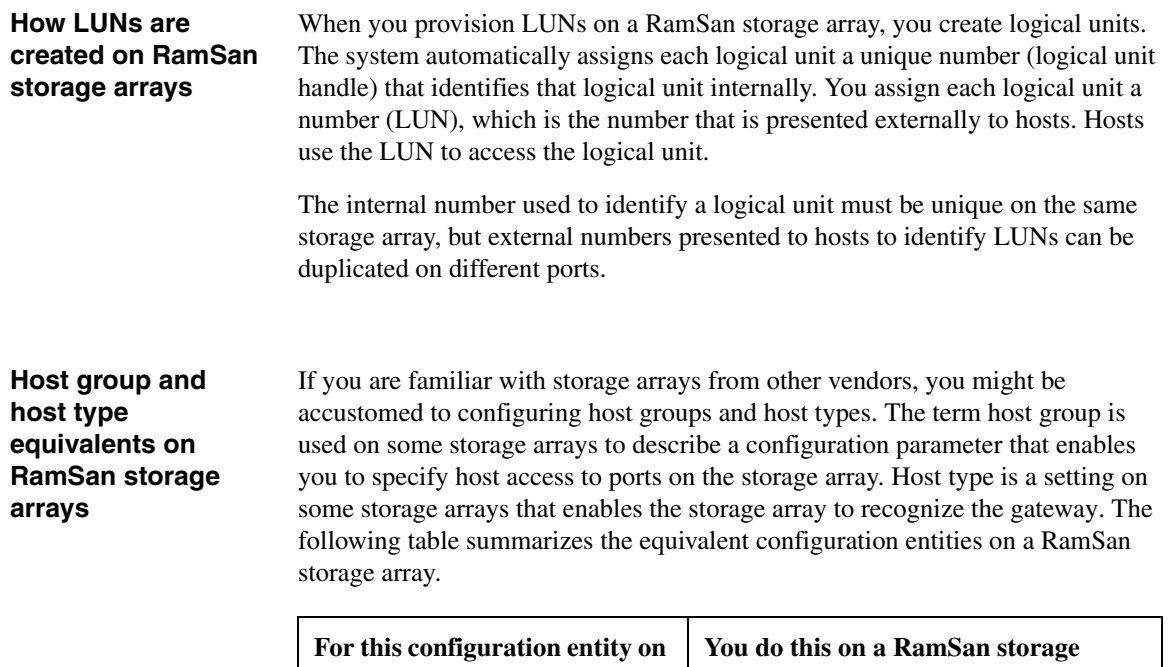

<span id="page-47-7"></span><span id="page-47-5"></span><span id="page-47-4"></span><span id="page-47-3"></span><span id="page-47-2"></span><span id="page-47-1"></span>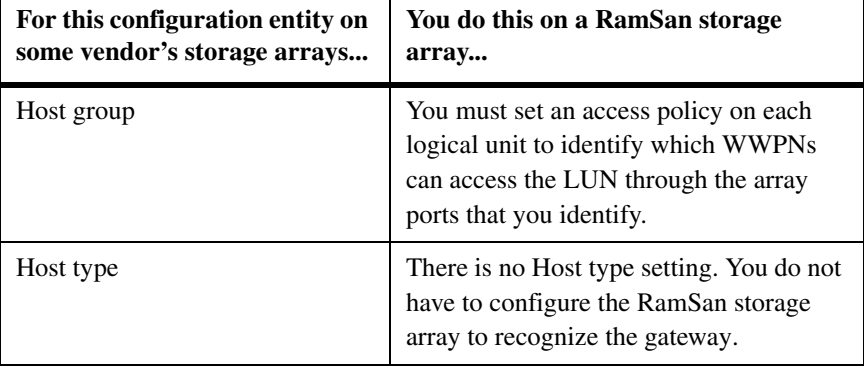

### <span id="page-48-0"></span>**Data ONTAP recommendations and restrictions for RamSan settings**

<span id="page-48-9"></span><span id="page-48-8"></span><span id="page-48-7"></span><span id="page-48-3"></span>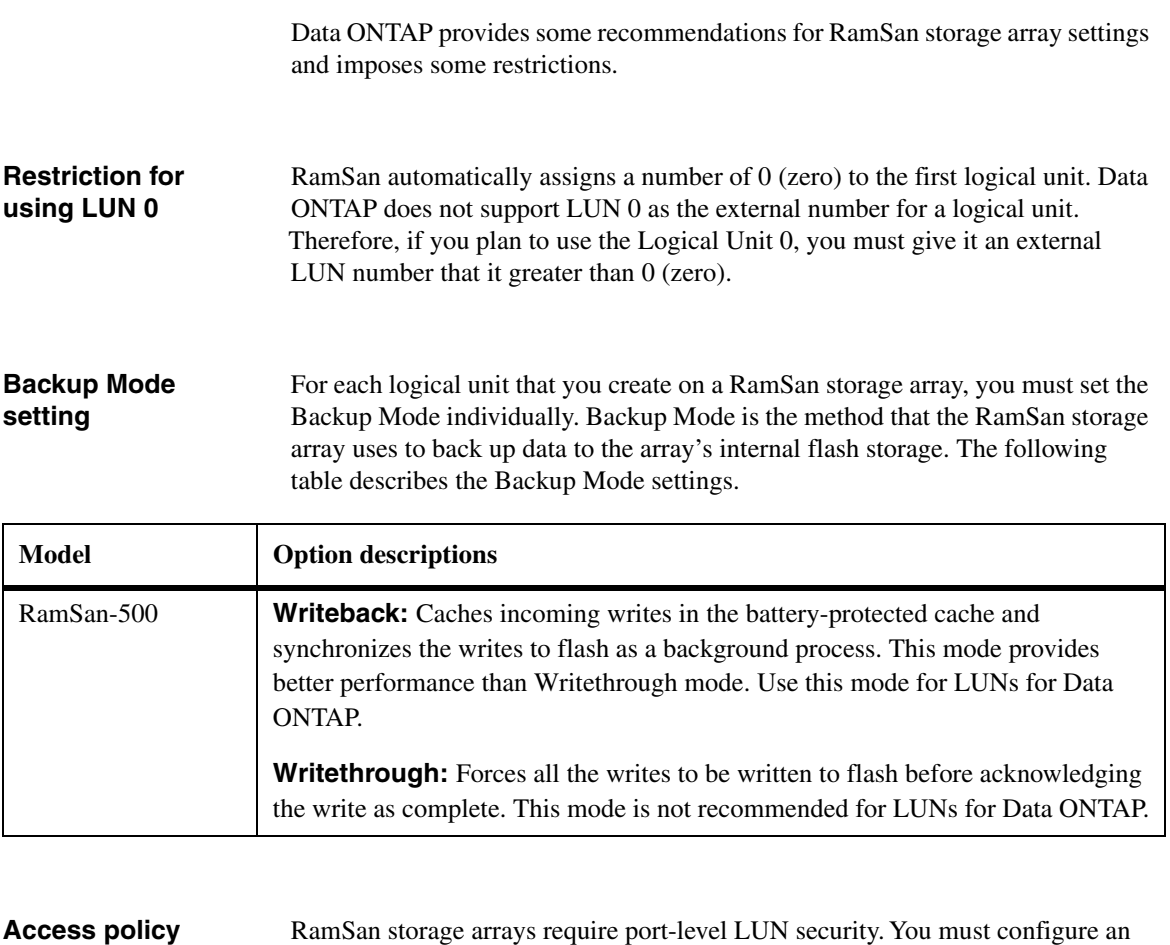

### <span id="page-48-4"></span><span id="page-48-1"></span>**requirements on RamSan storage arrays**

<span id="page-48-6"></span><span id="page-48-5"></span><span id="page-48-2"></span>RamSan storage arrays require port-level LUN security. You must configure an access policy (LUN masking) for each logical unit that you create. The options for the access policy setting are shown in the following table.

<span id="page-49-2"></span>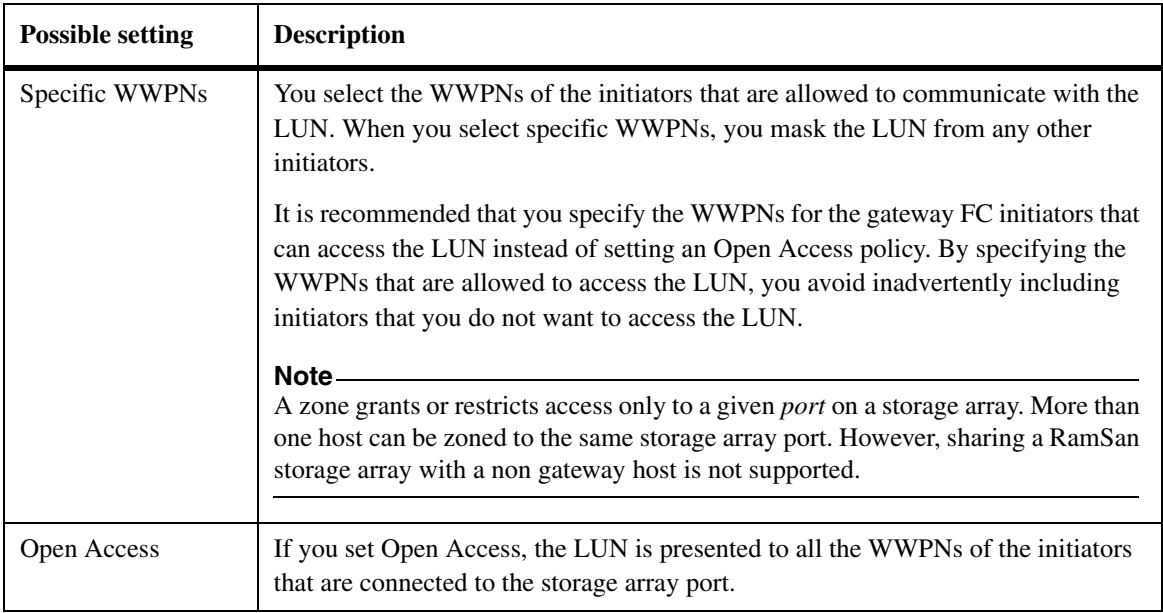

<span id="page-49-4"></span><span id="page-49-3"></span><span id="page-49-0"></span>**How to achieve redundancy when setting the access policy:** You achieve redundancy by making sure that you configure redundant initiators to the target ports—for example, by linking gateway FC initiators 0a and 0c to the storage array ports 3a and 4a.

<span id="page-49-1"></span>**How to associate a LUN group to an initiator port pair when setting the access policy:** Before configuring the access policies for the logical units, you need to plan which LUNs are to be accessible by each gateway FC initiator port pair. Essentially you are dividing the LUNs into groups, each group is to be accessible by a different gateway FC initiator port pair. When you configure the access policy for a logical unit, ensure that you are following your plan for LUN groups when you link the initiator WWPNs to the array target ports.

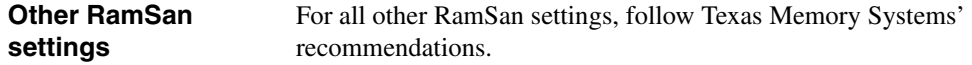

#### **Caution about using the RamSan initialization LUN function**

<span id="page-50-0"></span>Through the CLI, the RamSan storage array provides an "initialization" LUN function for newly-provisioned LUNs. You do not need to use this function with array LUNs for Data ONTAP. However, if you do use this function for a Data ONTAP LUN, do not initialize that LUN after you use the Data ONTAP disk assign command to assign the LUN to a Data ONTAP storage system.

#### **Attention**

Initializing the LUN after it is assigned to a Data ONTAP system causes the RAID label to be erased, which results in loss of any data written to that LUN and the loss of the aggregate to which the LUN belongs.

<span id="page-51-0"></span>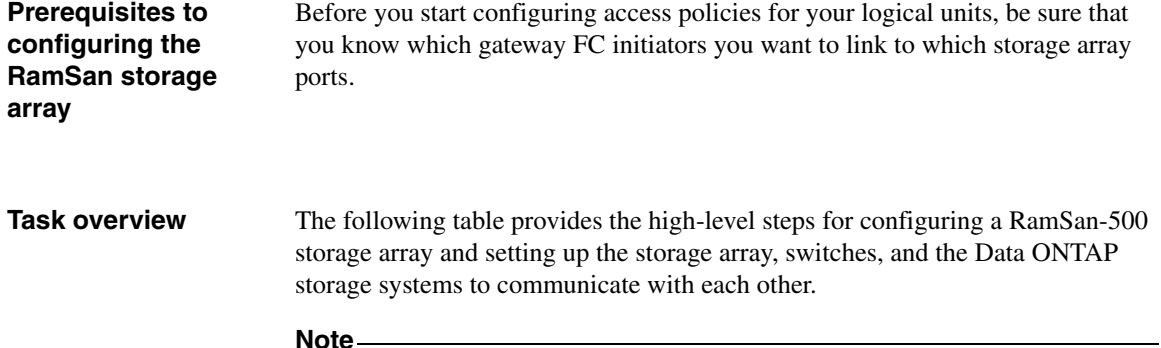

<span id="page-51-3"></span><span id="page-51-2"></span><span id="page-51-1"></span>This overview directs you to install the gateways and connect all devices before configuring the RamSan storage array. You can configure the RamSan storage array before installing and connecting other devices. However, if you do so, you must manually enter the WWPNs of the gateways when you create the access policy for the LUNs you are allocating for Data ONTAP.

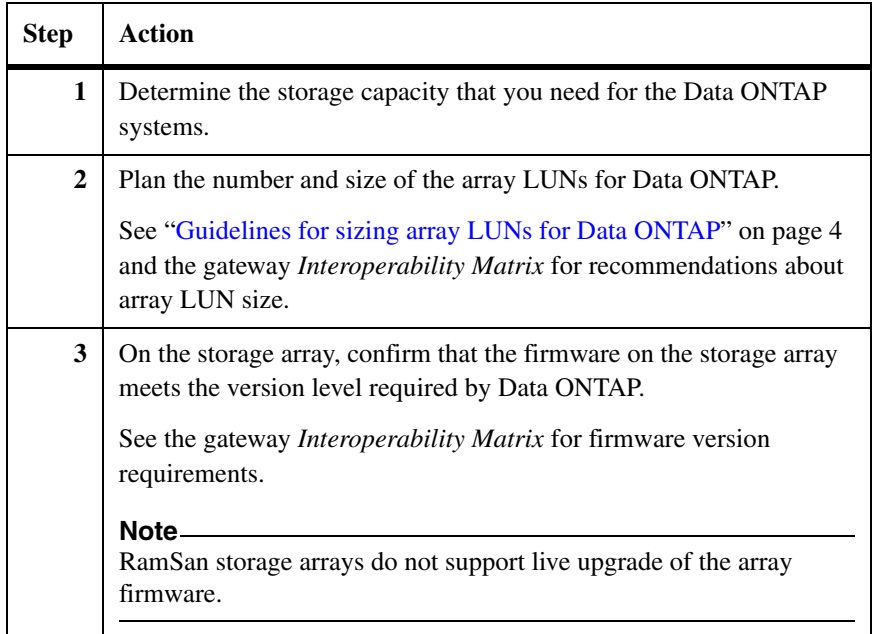

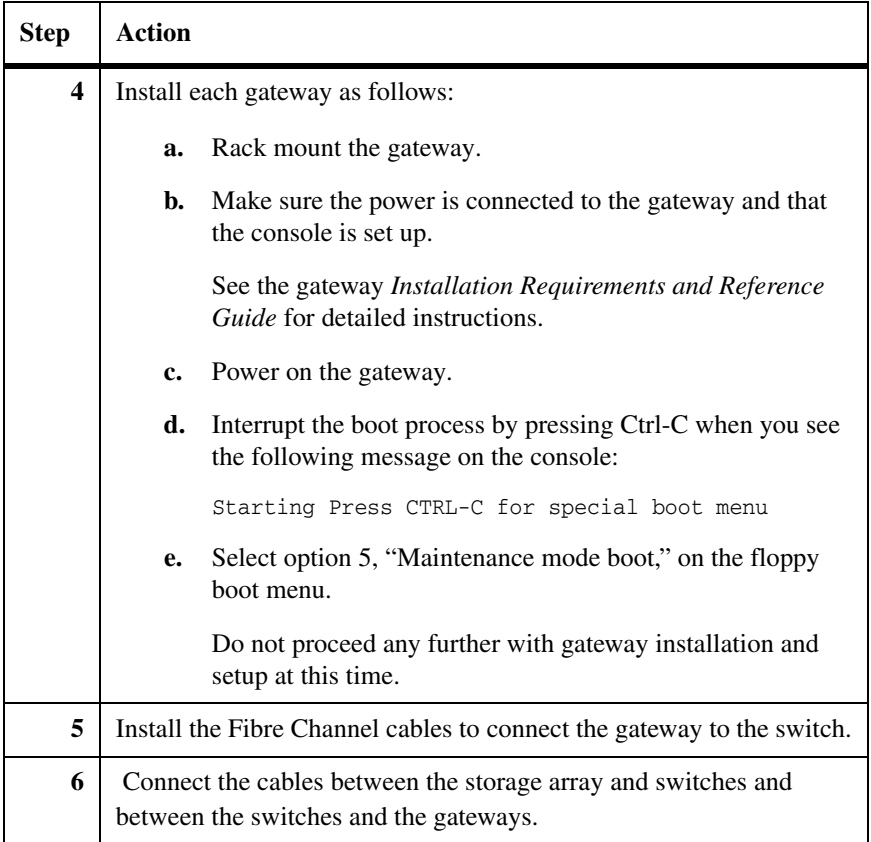

<span id="page-53-2"></span><span id="page-53-1"></span><span id="page-53-0"></span>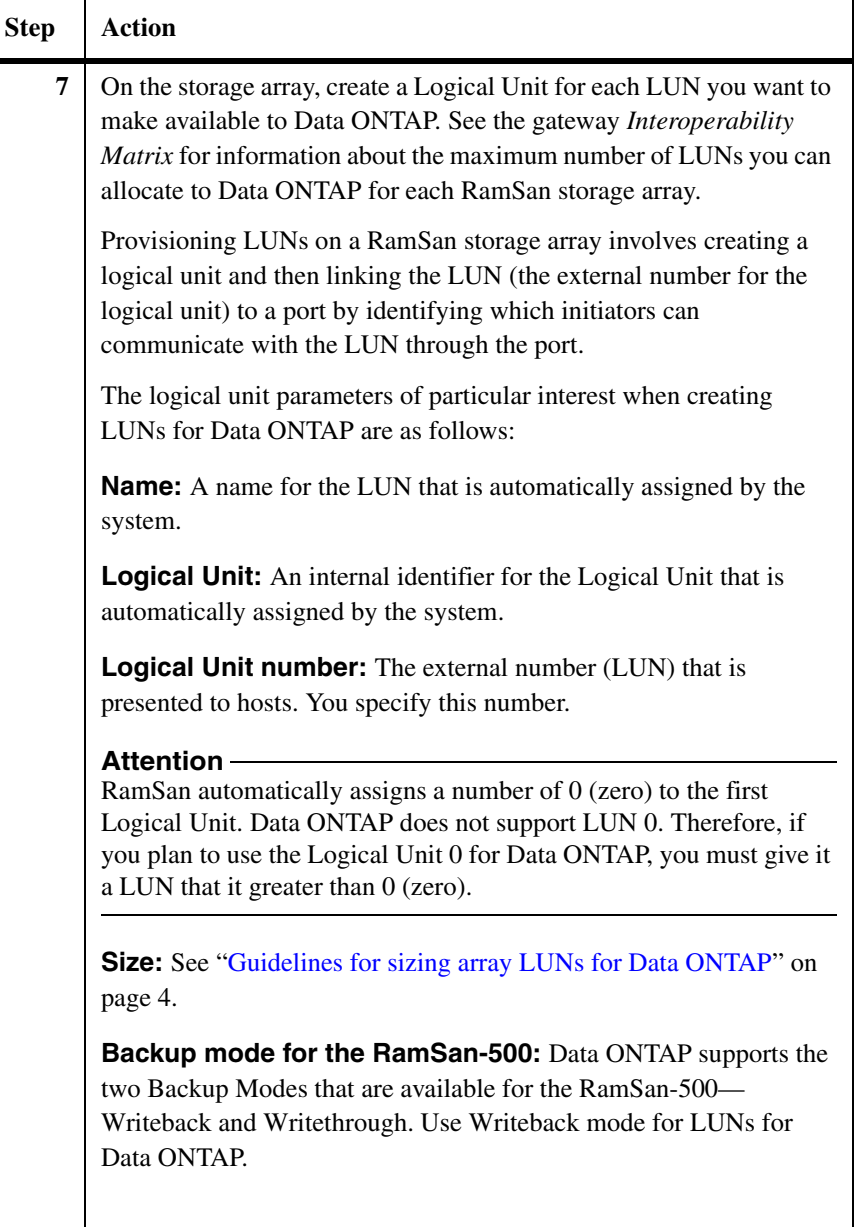

<span id="page-54-0"></span>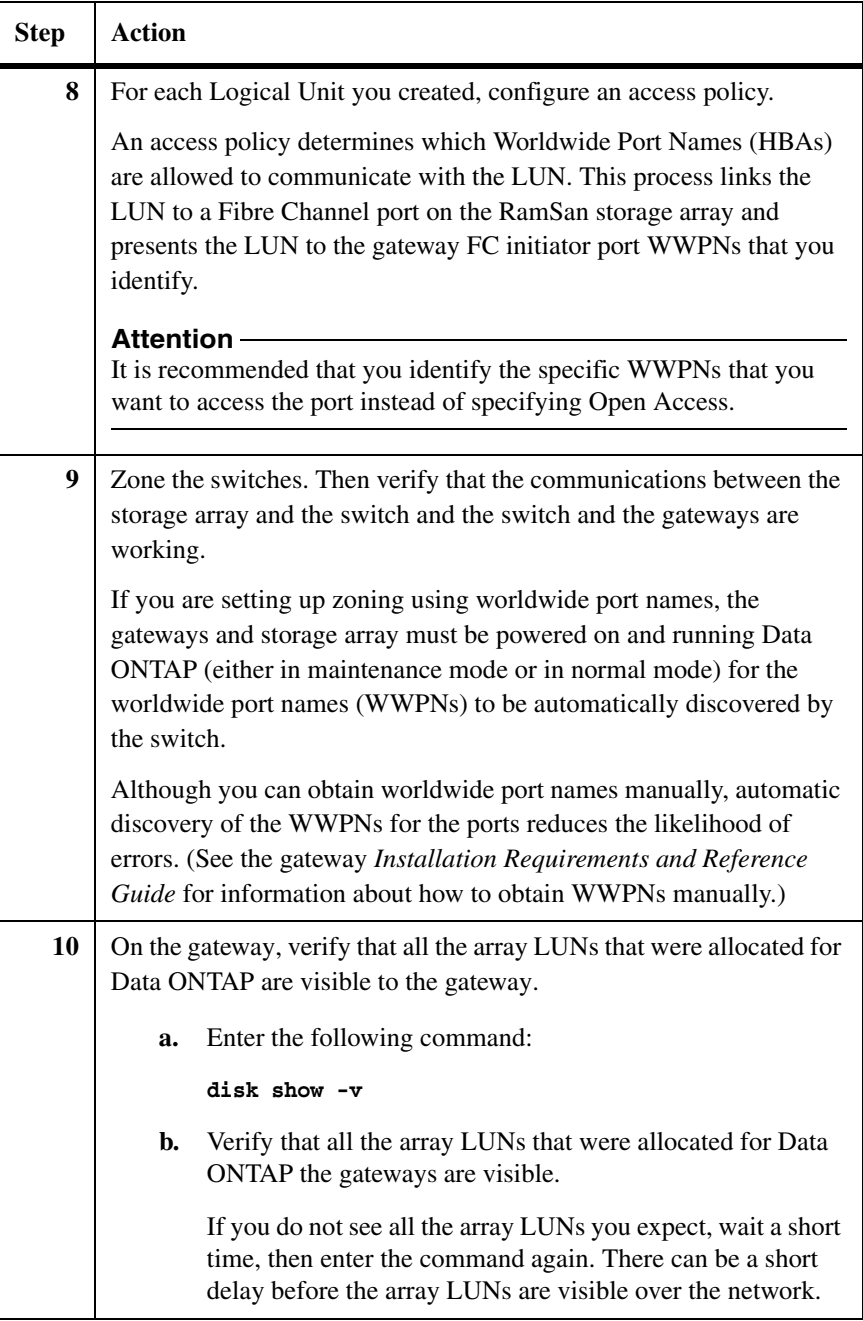

#### <span id="page-55-0"></span>**When you are ready to set up and configure Data ONTAP**

You can begin Data ONTAP setup and configuration any time after assigning array LUNs to the gateways and connecting the storage array and the gateway. The gateway *Installation Requirements, Quick Start, and Reference Guide* and the gateway *Software Setup, Installation, and Management Guide* describe how to set up and configure Data ONTAP.

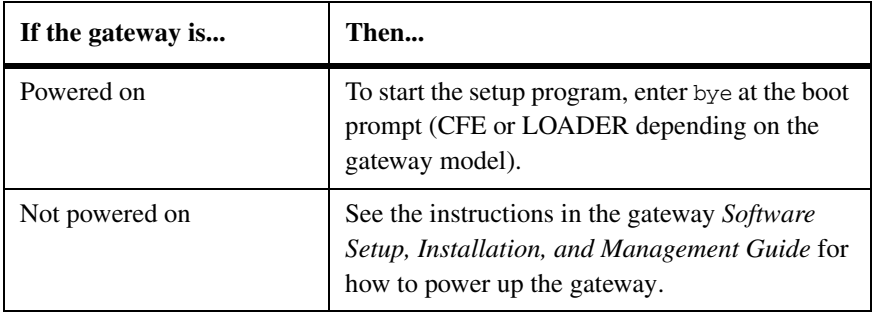

#### <span id="page-56-0"></span>**Report to provide to Technical Support**

<span id="page-56-1"></span>If a problem occurs with a RamSan-500 storage array, you need to provide Technical Support a RamSan System Report. The System Report contains information about the system configuration, firmware version, environment, and a range of other information, including a copy of the system event log.

# <span id="page-58-0"></span>**Index**

### **A**

access policy [achieving redundancy with 26](#page-49-0) [associating it with a LUN group 26](#page-49-1) [defined 5](#page-18-2) [possible settings 26](#page-49-2) [purpose of 31](#page-54-0) [recommended setting for Data ONTAP LUNs](#page-49-3)  26 [requirement for 25](#page-48-2) aggregates [guidelines for creating 9](#page-32-1) [minimum size of 9](#page-32-2) [restrictions on mixing storage types 9](#page-32-3) array LUNs [assignment of 2,](#page-25-1) [3,](#page-26-0) [25,](#page-48-3) [30](#page-53-0) [best practice for sizing 5](#page-28-1) [Data ONTAP maximum number for RamSan 2](#page-25-2) [defined 1](#page-14-1) [maximum size for RamSan 4](#page-27-2) [minimum size for RamSan 4](#page-27-2) [number of paths to 3](#page-26-0) [restriction for LUN 0 3,](#page-26-1) [25,](#page-48-3) [30](#page-53-0)

## **B**

Backup Mode setting [RamSan-500 25,](#page-48-4) [30](#page-53-1) [what it is for 5,](#page-18-3) [25](#page-48-5)

## **C**

[cached flash RAID, defined 5](#page-18-4) [configurations supported 13](#page-36-1) [one 4-port array LUN group 16](#page-39-1) [zoning for 17](#page-40-0) [standalone with two 2-port array LUN groups](#page-43-1)  20 standalone with two 4-port array LUN groups [zoning for 21](#page-44-0) [two 4-port array LUN groups 18](#page-41-1) [zoning for 19](#page-42-0)

controller on the storage array [specifying ports on 3](#page-26-2) core dumps, where to save them [RamSan-500 8](#page-31-1) creating aggregates [guidelines for 9](#page-32-1) [minimum size 9](#page-32-4) [restrictions 9](#page-32-5)

### **D**

[DDR RAM, defined 5](#page-18-5) [direct attachments, not supported with RamSan 9](#page-22-1)

### **F**

[fabrics supported with RamSan 13](#page-36-2) [family, defined 7](#page-20-1) firmware (array) [upgrade limitation 8](#page-21-0) [versions supported 8](#page-21-1) [flash memory, defined 5](#page-18-6) FlexCache [deployment with RamSan 12](#page-35-1) [what it is 12](#page-35-2)

### **G**

[gigabyte, defined 4](#page-27-3)

### **H**

host group [defined 24](#page-47-1) [RamSan equivalent for 24](#page-47-2) [host type 24](#page-47-3)

# **I**

[I/Os per second, defined 5](#page-18-7) [initialization LUN function, caution with 27](#page-50-0) [IOPS, defined 5](#page-18-7)

### **L**

[logical unit access policy, defined 6](#page-19-0) logical units [access policy 25](#page-48-6) [creating on a RamSan array 24](#page-47-4) [defined 6](#page-19-1) [numbers for 24](#page-47-5) [LUN 0, restriction for use 3,](#page-26-3) [25,](#page-48-7) [30](#page-53-2) LUN groups [associating an access policy to it 26](#page-49-1) [defined 6,](#page-29-1) [14](#page-37-1) [requirements to set up aggregates 7](#page-30-0) [requirements to set up Data ONTAP system 7](#page-30-1) [requirements to set up storage array 7](#page-30-2) [requirements to set up switches 7](#page-30-3) LUN provisioning [primay considerations for 2](#page-25-3) [LUN, defined 6](#page-19-2) LUNs (array) [assignment of 2,](#page-25-1) [3,](#page-26-1) [25,](#page-48-3) [30](#page-53-0) [creating on a RamSan array 24](#page-47-4) [Data ONTAP maximum number for RamSan 2](#page-25-2) [defined 1](#page-14-1) [how Data ONTAP views RamSan LUNs 3](#page-16-1) [number of paths to 3](#page-26-4) [restriction for LUN 0 3,](#page-26-1) [25,](#page-48-3) [30](#page-53-0) [sizing guidelines 4](#page-27-4) [spare LUNs for core dumps 8](#page-31-2)

### **M**

[MetroCluster, not supported with RamSan 9](#page-22-2) [minimum size of aggregates 9](#page-32-2)

### **N**

native disk shelves [defined 1](#page-14-2) [native disks, defined 1](#page-14-2) [neighborhoods, not supported with RamSan 9](#page-22-3) [non-volatile memory, defined 6](#page-19-3)

### **P**

[partitioning storage on a RamSan array 2](#page-25-4)

paths to array LUNs [number supported 3](#page-26-4) [requirement for redundant paths 3](#page-26-5) performance [optimizing on a Data ONTAP system 6](#page-29-2) [RamSan storage arrays 3](#page-16-2) [port labeling on Data ONTAP systems 10](#page-33-1) [port labeling on storage arrays 14](#page-37-2) port usage guidelines [FCP customers 10](#page-33-2) [NAS customers 10](#page-33-3) provisioning array LUNs [Backup Mode setting 25](#page-48-8) [how created on RamSan 24](#page-47-6) [primary considerations for 2](#page-25-3) [RamSan host group equivalent 24](#page-47-7) [RamSan host type equivalent 24](#page-47-7) [restriction for using LUN 0 3,](#page-26-6) [25](#page-48-9)

### **R**

RamSan storage arrays [Backup Mode setting 5,](#page-18-3) [25](#page-48-5) [configuration overview 28](#page-51-1) configuring [overview 28](#page-51-2) [prerequisites 28](#page-51-3) [how storage is laid out 2](#page-25-5) [initialization LUN function, caution with 27](#page-50-0) [LUN provisioning on 24](#page-47-8) [models supported 7](#page-20-2) [number of LUNs to configure 2](#page-25-6) [primary consideration in LUN provisioning 2](#page-25-3) [type of storage 3](#page-16-3) [which Data ONTAP releases support 7](#page-20-3) [which systems support 7](#page-20-3) RamSan-500 storage array [Backup Mode setting 25,](#page-48-4) [30](#page-53-1) [recommendation for native disk shelf with 8,](#page-21-2)  [15](#page-38-0) [recommended location of core files 8](#page-31-3) [recommended location of root volume 8](#page-31-3) [support for 7](#page-20-4) redundancy [achieving with the access policy 26](#page-49-0)

[redundant paths to an array LUN 3,](#page-26-5) [10,](#page-33-4) [14](#page-37-3) [requirement for 25](#page-48-6) root volume [minimum size of 5](#page-28-2)

### **S**

solid state disks [defined 6](#page-19-4) [how viewed by operating systems 3](#page-16-4) [type of data to store on 3](#page-16-5) [spare LUNs for core dumps 8](#page-31-1) [storage layout on a RamSan 2](#page-25-5) [supported configurations 13](#page-36-1) [one 4-port array LUN group 16](#page-39-1) [zoning for 17](#page-40-0) [standalone with two 2-port array LUN groups](#page-43-1)  20 standalone with two 4-port array LUN groups [zoning for 21](#page-44-0) [two 4-port array LUN groups 18](#page-41-1)

[zoning for 19](#page-42-0) [supported storage arrays 7](#page-20-5) [System Report, providing to Technical Support 33](#page-56-1)

### **T**

[troubleshooting, what to provide 33](#page-56-1) [type of storage on a RamSan 3](#page-16-3)

### **V**

[volatile memory, defined 6](#page-19-5) volume, root [minimum size of 5](#page-28-3)

### **Z**

zoning [how it controls access 26](#page-49-4) [requirements 21](#page-44-1)

### **Readers' Comments — We'd Like to Hear from You**

**IBM System Storage N series Gateway Implementation Guide for RamSan Storage**

#### **Publication No. GC52-1342-00**

We appreciate your comments about this publication. Please comment on specific errors or omissions, accuracy, organization, subject matter, or completeness of this book. The comments you send should pertain to only the information in this manual or product and the way in which the information is presented.

For technical questions and information about products and prices, please contact your IBM branch office, your IBM business partner, or your authorized remarketer.

When you send comments to IBM, you grant IBM a nonexclusive right to use or distribute your comments in any way it believes appropriate without incurring any obligation to you. IBM or any other organizations will only use the personal information that you supply to contact you about the issues that you state on this form.

Comments:

Thank you for your support.

Send your comments to the address on the reverse side of this form.

If you would like a response from IBM, please fill in the following information:

Name Address

Company or Organization

Phone No. **E-mail address** 

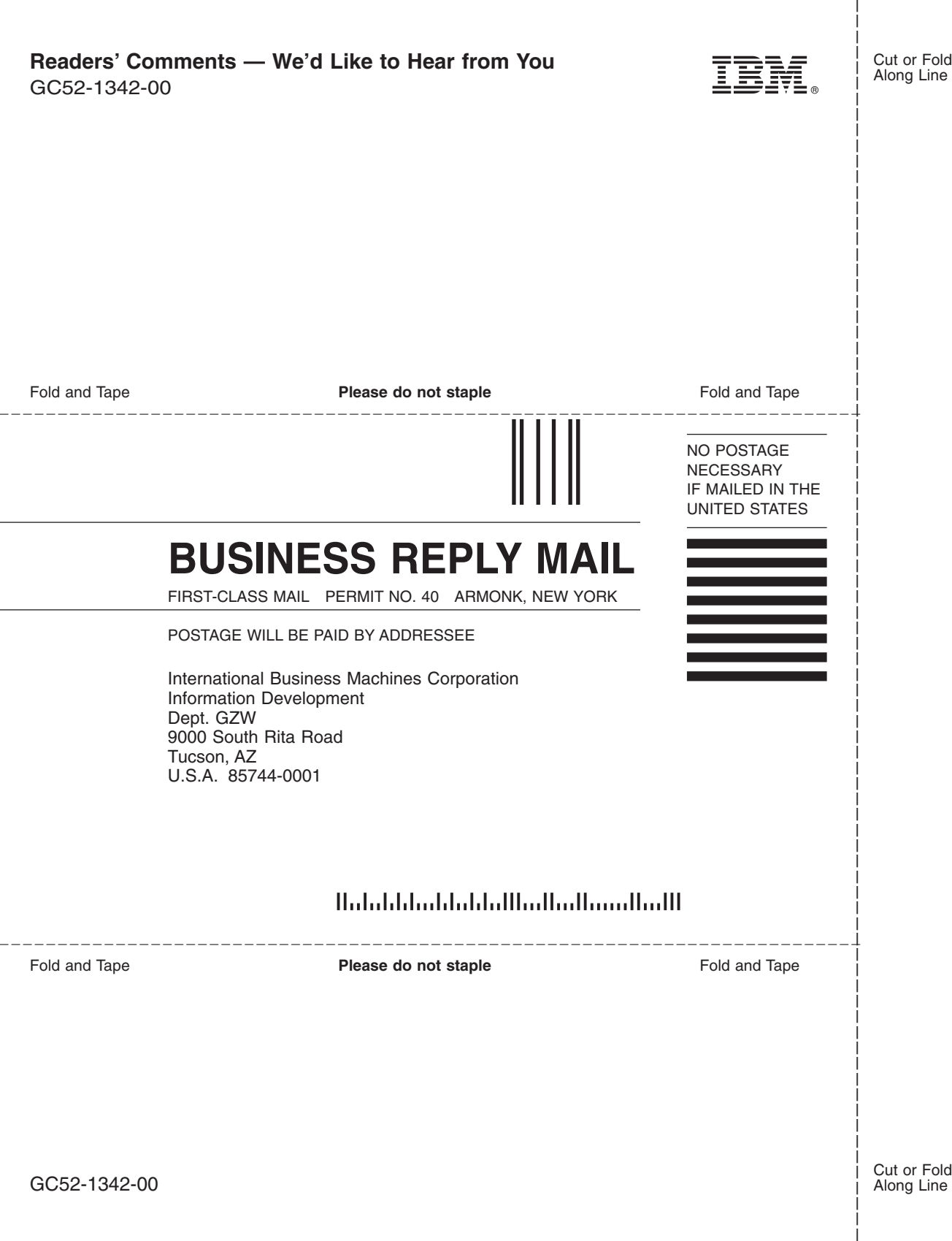

IBM.

NA 210-04528\_A0, Printed in USA

GC52-1342-00

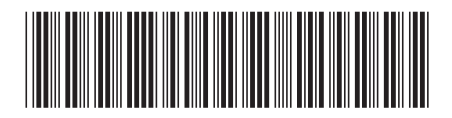